2014 ISBN978-4-8425-

 $4$ 

0526–8.

☞ Amazon.co.jp

- Ubuntu 14.04 LTS amd64 (64bit OS)
- $GNU C++$  4.8
- **ParaView**

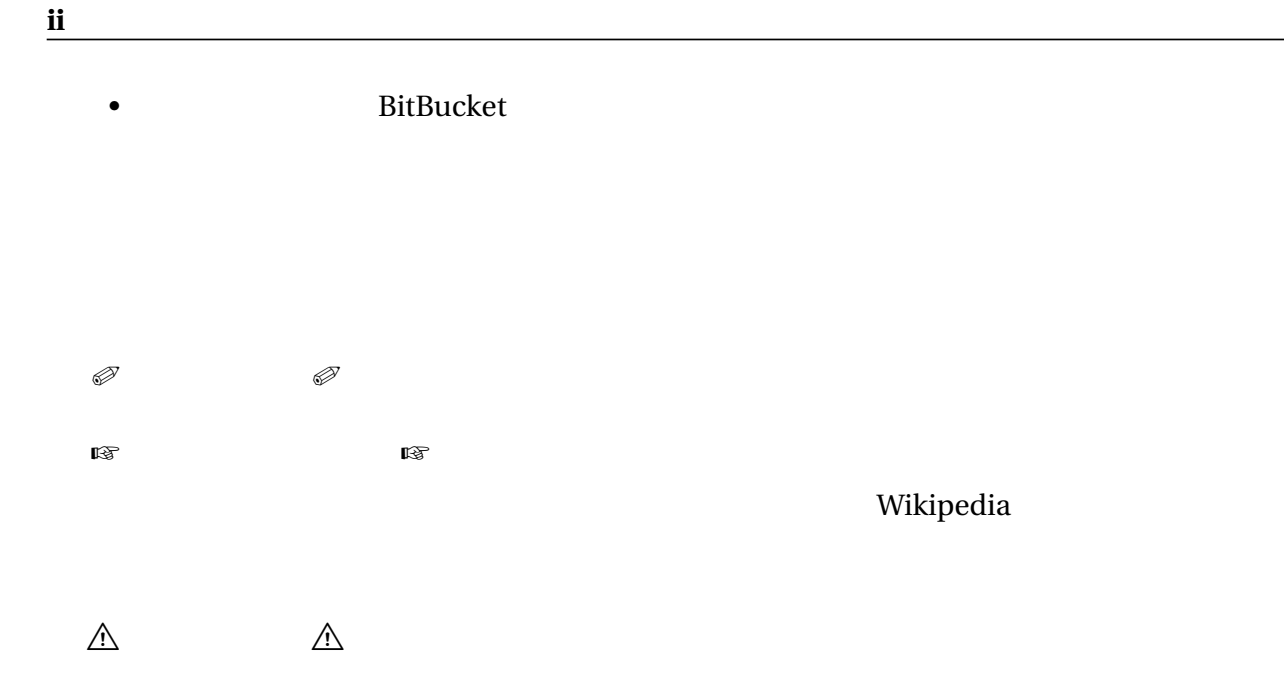

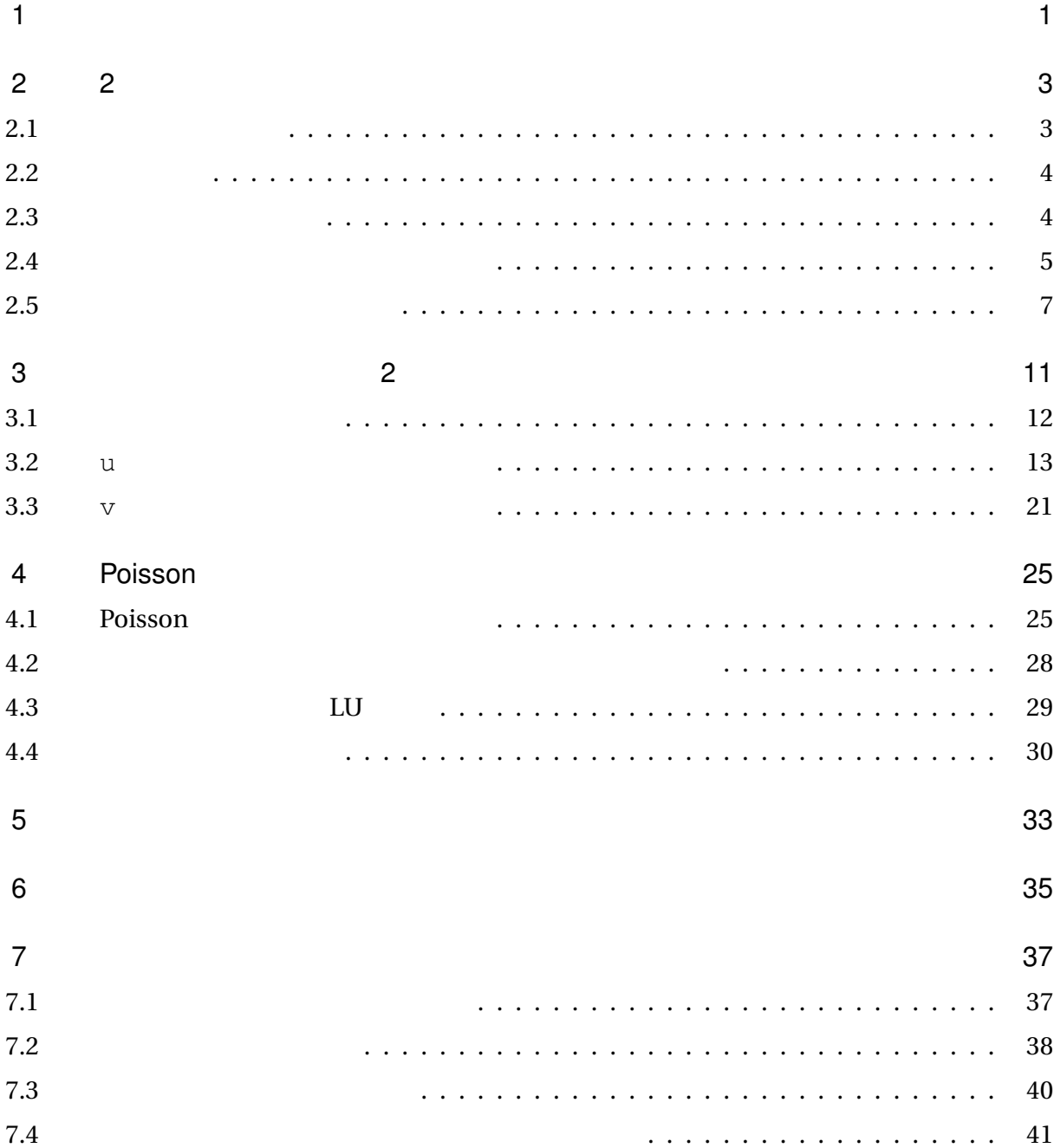

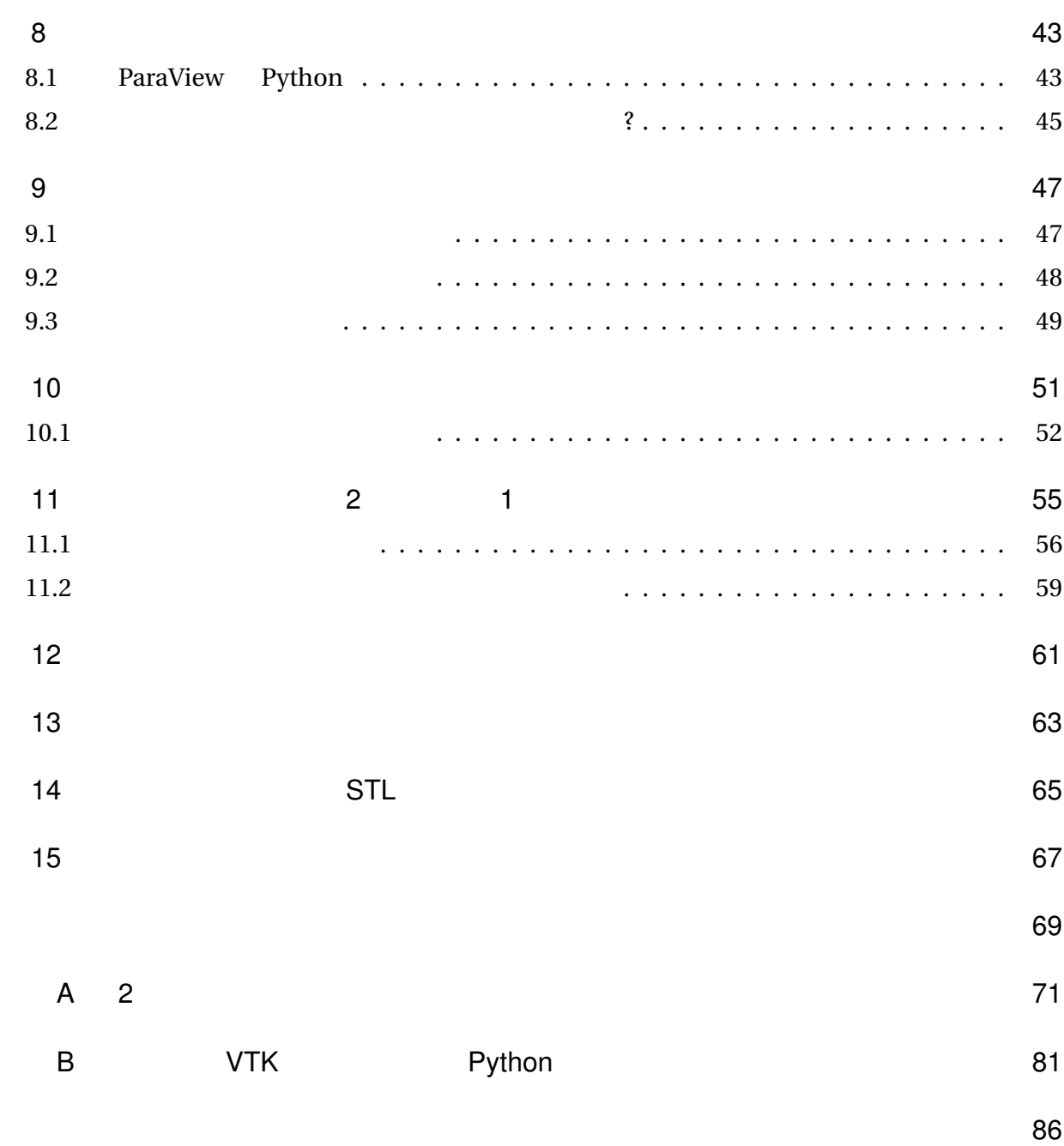

<span id="page-5-0"></span>1

 $\oslash$  2 2 2 3 2 3 2 3 2 3  $\oslash$  2 3  $\oslash$  2 3  $\oslash$  2  $\oslash$  2

Wikipedia

☞ バージョン管理システム(Wikipedia

<span id="page-7-1"></span><span id="page-7-0"></span> $CFD$ 

2014 ISBN978-4-8425-

0526–8.  $\mathcal O$  CFD Computational Fluid Dynamics る方法のことです.☞ 数値流体力学(Wikipedia  $\bullet$  and  $\bullet$  such a set  $\bullet$  such a set  $\bullet$ • SMAC •  $2$ •  $1$  Euler • 変数配置はスタガード変数配置とする. •  $LU$  $\mathscr{D}$  CFD SMAC  $\overline{a}$  and  $\overline{a}$  and  $\overline{a}$  and  $\overline{a}$  Euler  $\overline{a}$ 

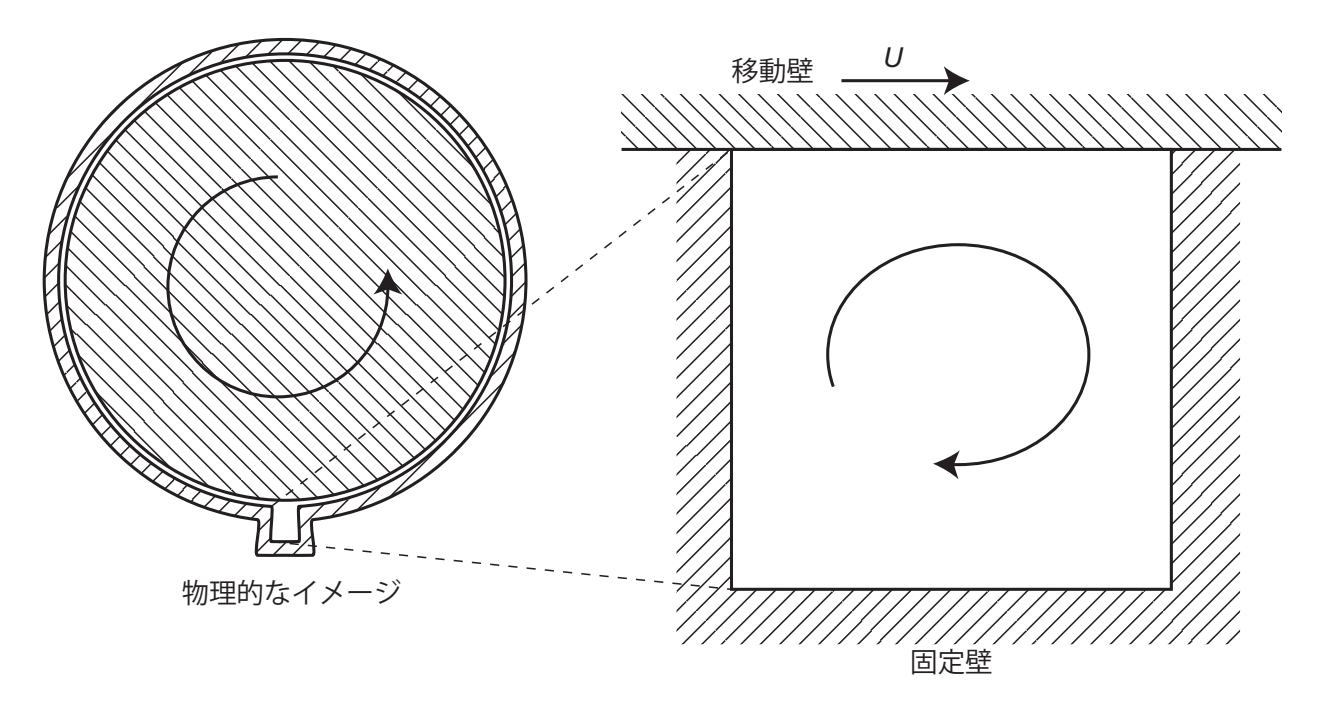

 $2.1\quad 2$ 

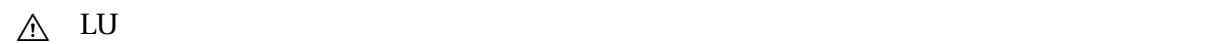

 $2.2$ 

<span id="page-8-0"></span>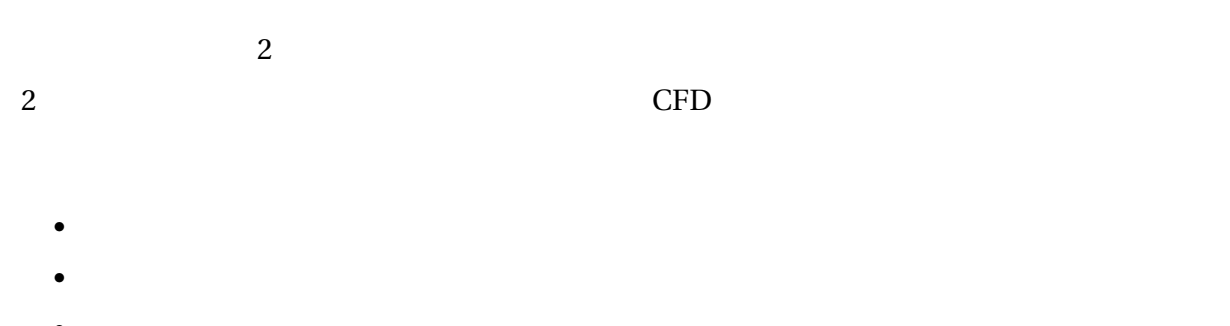

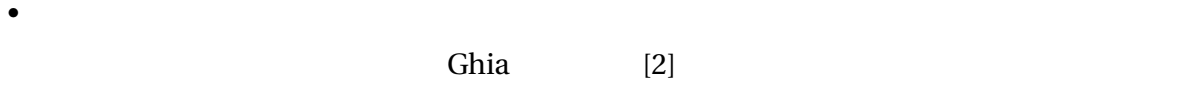

<span id="page-8-1"></span>smach smaller structures are the smaller structure of  $\mathcal{L}$ 

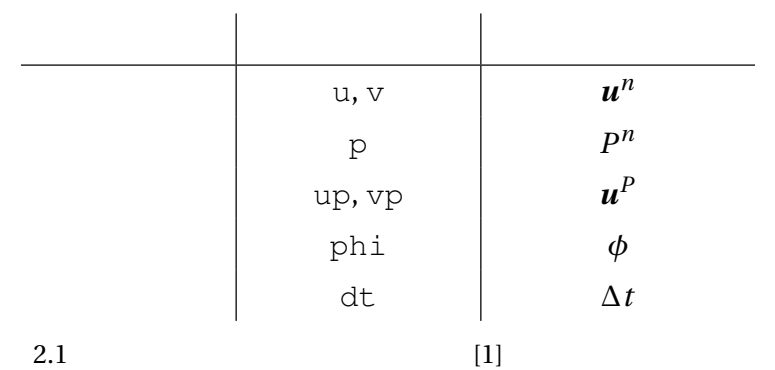

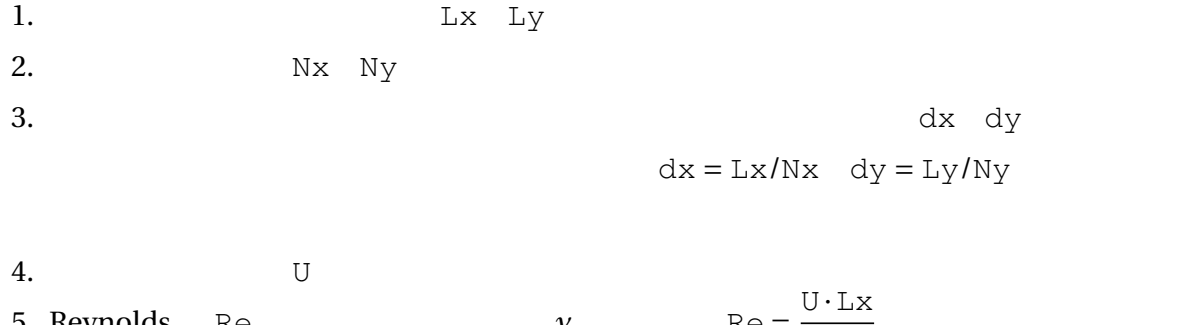

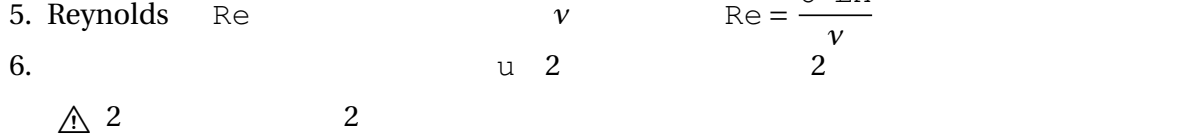

| 7.  |                       |             |            |                  | v u     |                | $\overline{c}$ |             |  |  |
|-----|-----------------------|-------------|------------|------------------|---------|----------------|----------------|-------------|--|--|
| 8.  |                       |             | p          | $\mathbf v$<br>u |         | $\overline{c}$ |                |             |  |  |
|     |                       |             | $p/\rho$   |                  |         |                |                |             |  |  |
| 9.  | u                     |             | up         | <b>SMAC</b>      |         |                |                |             |  |  |
|     |                       | $\mathbf u$ | $\sqrt{2}$ |                  |         | u              |                |             |  |  |
| 10. | $\boldsymbol{\nabla}$ |             | vp         |                  |         |                |                |             |  |  |
| 11. | $\mathbf{p}$          |             | phi        |                  |         |                |                |             |  |  |
| 12. |                       | dt          |            |                  |         |                |                |             |  |  |
| 13. |                       |             | phi        |                  | Poisson |                |                | $\mathbb M$ |  |  |
|     | 14. Poisson           |             |            |                  |         |                | $\mathbf b$    |             |  |  |

 $[1]$  2.1

<span id="page-9-0"></span>u up v vp p phi

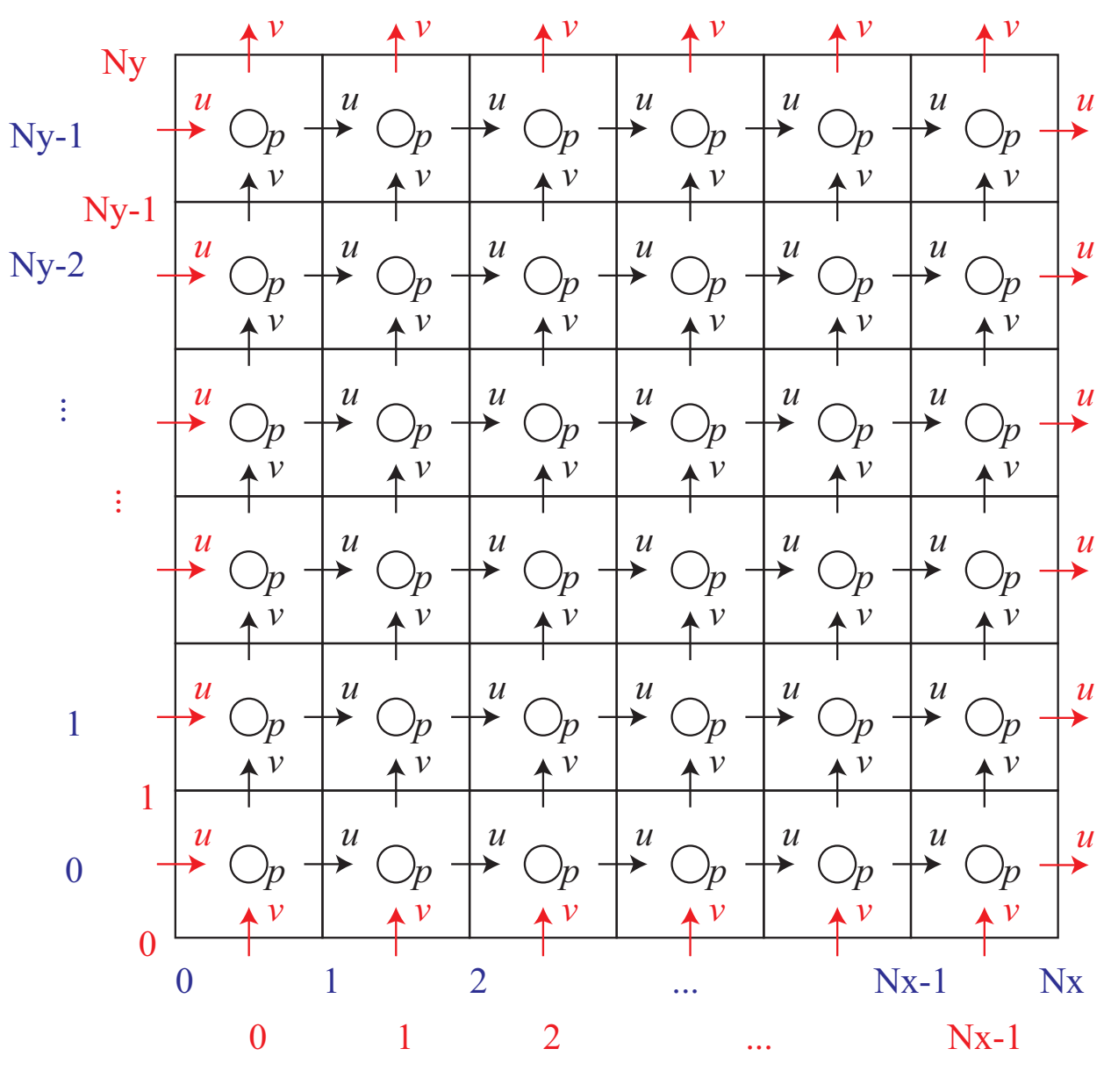

<span id="page-10-0"></span> $2.2$  and  $2.2$ 

- [u](#page-10-0): (Nx*+*1)*×*Ny
- v: Nx*×*(Ny*+*1)
- p: Nx*×*Ny

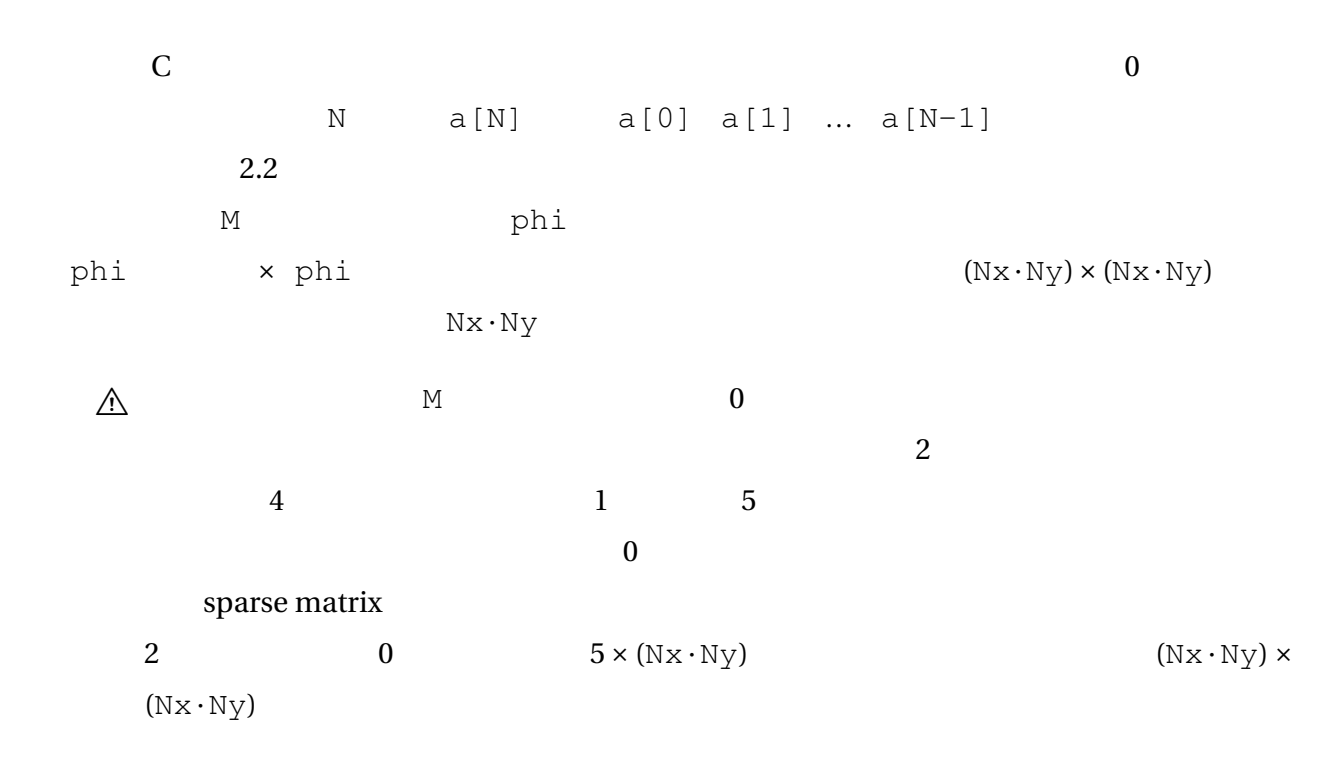

 $2.5$ 

<span id="page-11-0"></span>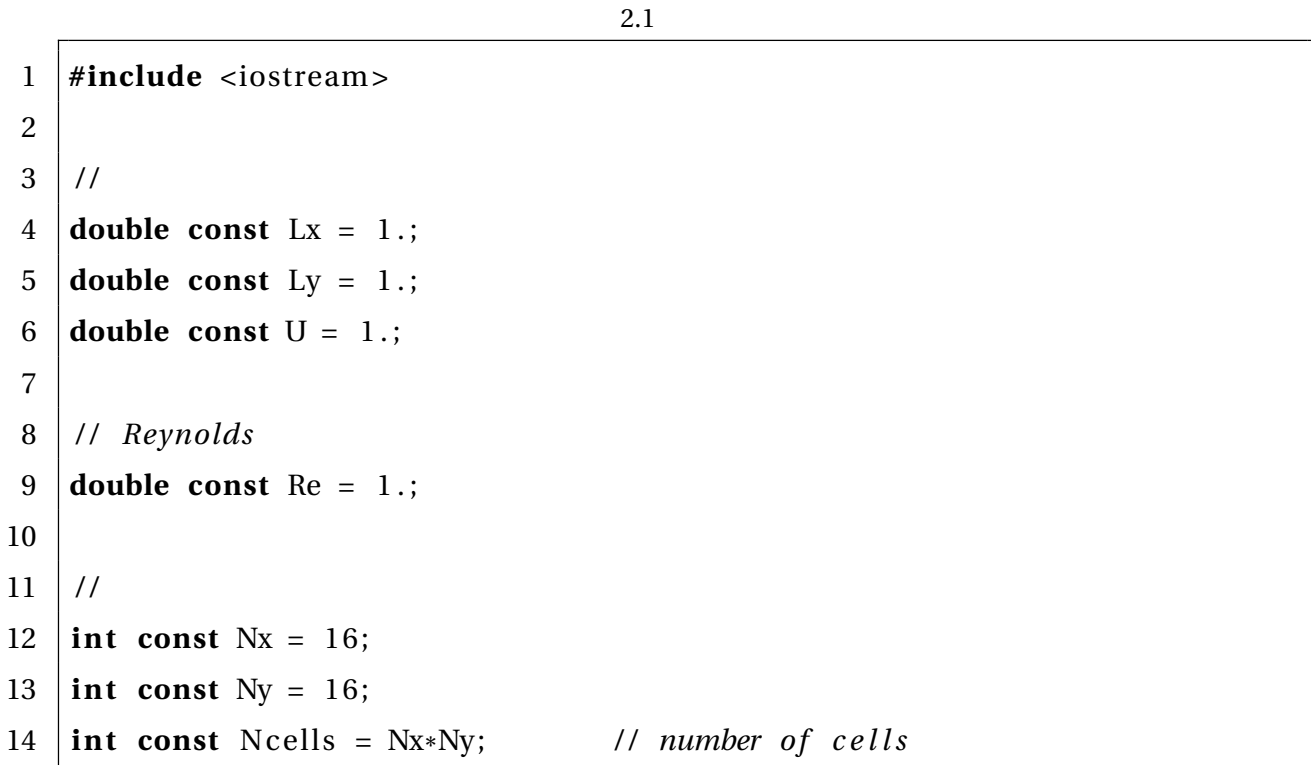

 // 17 **double**  $u[Nx+1][Ny]$ ; 18 **double**  $v[Nx][Ny+1];$ 19 **double**  $p[Nx][Ny];$  *| // SMAC* 22 **double** up  $[Nx+1][Ny]$ ; 23 **double**  $vp[Nx][Ny+1];$  // **double** phi [Nx ] [Ny ] ; 28 *| //*  $\blacksquare$ 29 **double**  $t$  end = 10.; **double** dt = 0.0001;  $32 \mid \frac{1}{2}$  **double** M[ Ncells ] [ Ncells ] ; *| //*  $\frac{1}{\sqrt{2\pi}}$ 36 | // **double** b [ Ncells ] ; **int** main() 40 { */ /* 各セルの大きさ 42 **double**  $dx = Lx / Nx;$ **double** dy = Ly / Ny; */ /* 動粘性係数を*Re*から計算 **double** nu = U\* Lx/Re ; **double** t = dt ;

```
49
50 //
51 while (t \leq t_{end}) {
52 | // 1: \frac{1}{2}53 | // 2: \frac{1}{2}54 // 3:
55 //
56 t = t + dt;
57 }
58
59 return 0;
60 |}
```
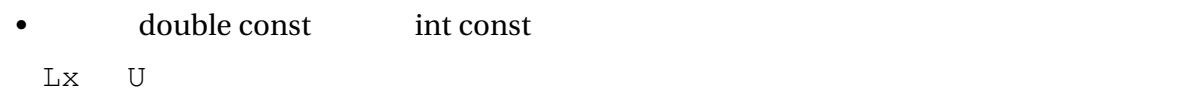

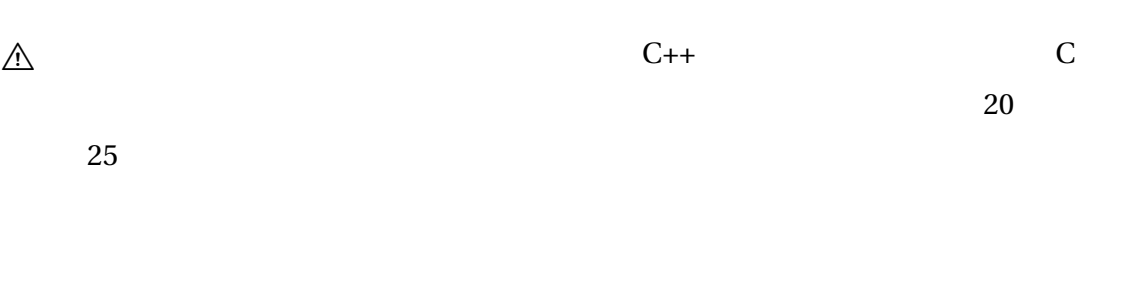

•  $t = 0$   $t = dt$   $t = 0$  $t = dt$ 

<span id="page-15-0"></span>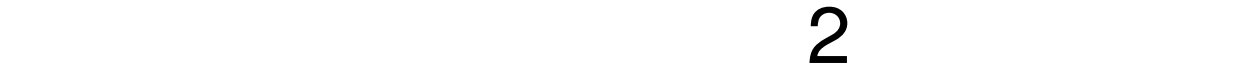

 $\text{SMAC}$ 

$$
u \quad v \quad p \qquad \qquad up \quad vp
$$

 $SMAC$ 

 $[1]$   $(1.46)$ *∂u<sup>i</sup> ∂t + ∂*(*uiu<sup>j</sup>* ) *∂x<sup>j</sup> = −* 1 *ρ ∂p*  $\frac{\partial^2 F}{\partial x_i} + v$  $∂<sup>2</sup>u<sub>i</sub>$  $\frac{\partial}{\partial x_j \partial x_j} + f_i$  $\overline{c}$ *∂u ∂t + ∂*(*uu*) *∂x + ∂*(*uv*) *∂y = −* 1 *ρ ∂p*  $\frac{\partial^2 f}{\partial x^2} + v$  $\int$  ∂<sup>2</sup> *u ∂x∂x + ∂* 2 *u ∂y∂y*  $\lambda$  $+ f_x$  (3.1) *∂v ∂t + ∂*(*vu*) *∂x + ∂*(*v v*) *∂y = −* 1 *ρ ∂p ∂y +ν*  $\int$  ∂<sup>2</sup> *v ∂x∂x + ∂* 2 *v ∂y∂y*  $\lambda$  $+ f_y$  (3.2)  $f_x$  *f<sub>y</sub>*  $\mathscr{D}$  [1]  $(1.46)$  "Einstein "

> *∂*[\(](#page-73-1)*u<sup>i</sup> u<sup>j</sup>* ) *∂x<sup>j</sup>* 2  $j = 1, 2$   $j = 1$  $j = 2$

$$
\frac{\partial(u_i u_j)}{\partial x_j} = \frac{\partial(u_1 u_1)}{x_1} + \frac{\partial(u_1 u_2)}{x_2}
$$

 $u_1 = u \quad u_2 = v \quad x_1 = x \quad x_2 = y$ 

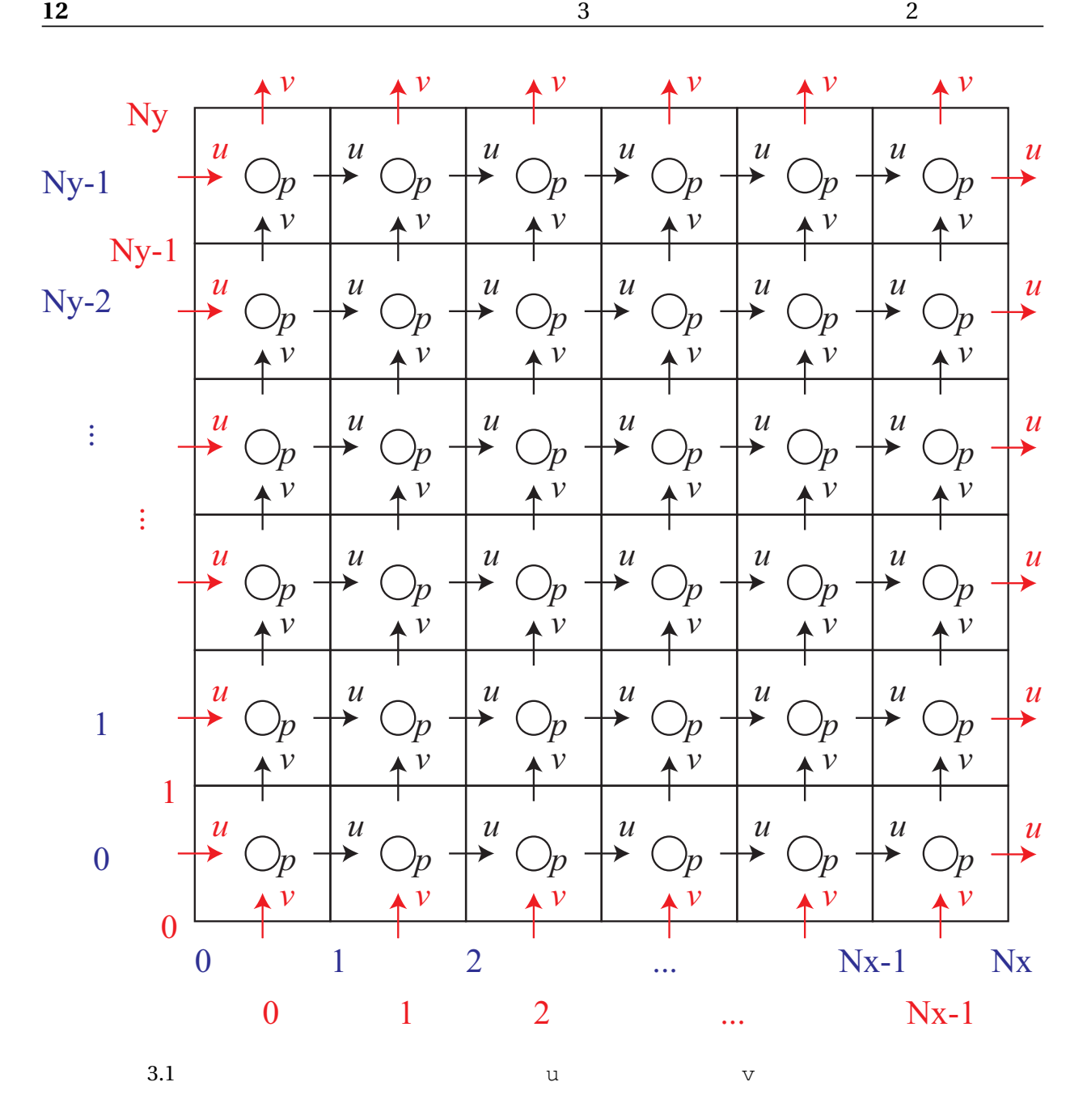

<span id="page-16-1"></span> $3.1$  2.2

<span id="page-16-0"></span> $3.1$ 

[up](#page-10-0) vp  $\mathbf{u}$  $\mathbf i$ , i, and  $\mathbf j$  i, and  $\mathbf j$  i, and  $\mathbf j$ 

```
• up: 1 ≦ i ≦ Nx−1 0 ≦ j ≦ Ny−1
 • vp: 0 ≦ i ≦ Nx−1 1 ≦ j ≦ Ny−1
C++ for
               3.1for (int i = 1; i \leq Nx - 1; +i)
 for (int j = 0; j \le Ny - 1; ++j) {
  / / upの計算
 }
```

```
for (int i = 0; i \leq Nx - 1; ++i)
  for (int j = 1; j \le Ny - 1; ++j) {
    / / vpの計算
  }
```
### $3.2<sub>u</sub>$

<span id="page-17-0"></span>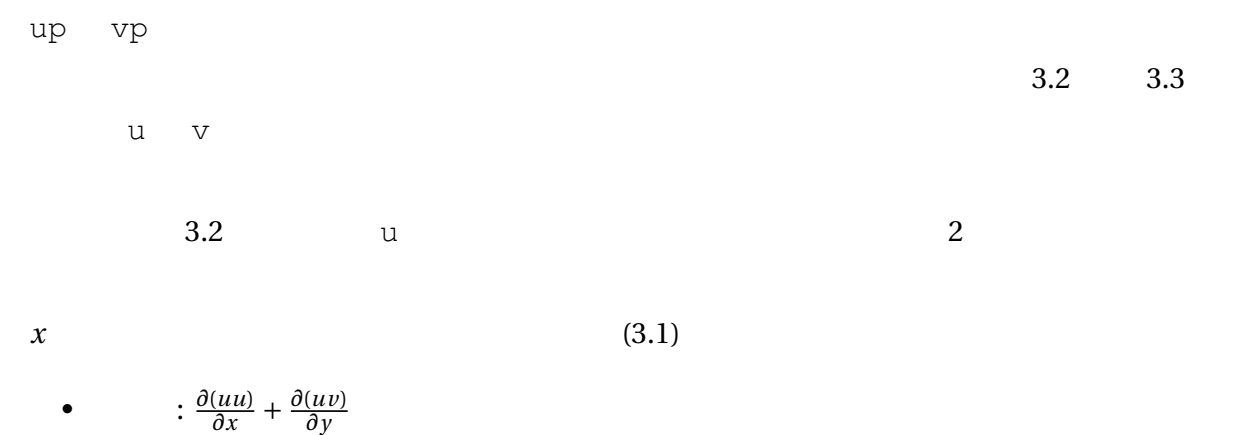

$$
\begin{array}{c}\n\cdot & \frac{\partial x}{\partial x} + \frac{\partial y}{\partial y} \\
\cdot & \frac{1}{\rho} \frac{\partial p}{\partial x} \\
\cdot & \frac{\partial^2 u}{\partial x \partial x} + \frac{\partial^2 u}{\partial y \partial y}\n\end{array}
$$

 $uu$   $u \cdot u$   $uv$   $u \cdot v$ 

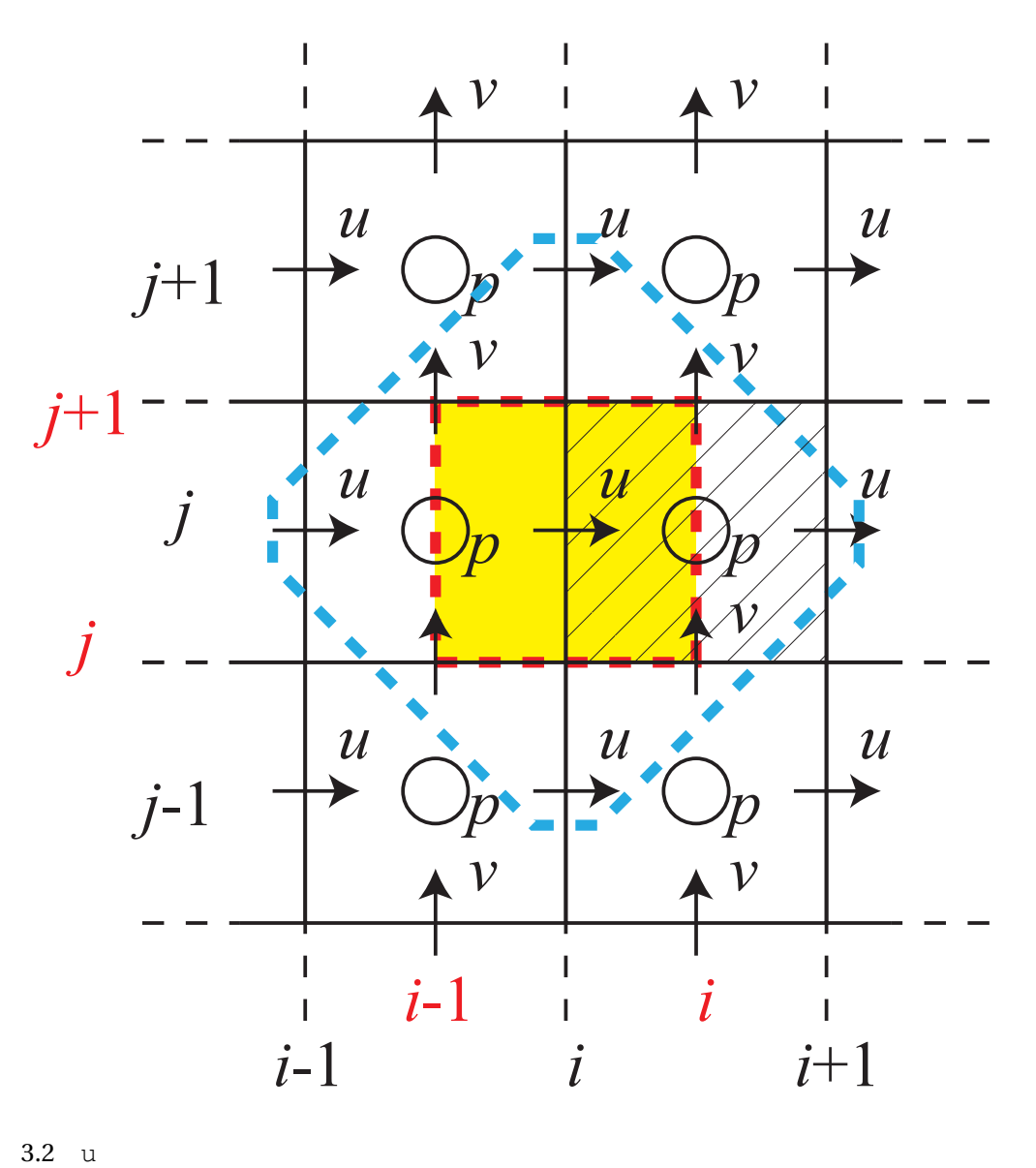

<span id="page-18-0"></span>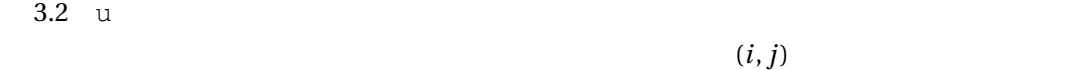

 $\mathtt{u}\quad \mathtt{u[i][j]} \qquad \mathtt{v}\quad \mathtt{v[i][j]} \qquad \mathtt{p}\quad \mathtt{p[i][j]}$ 

 $3.2.1$ 

 $\frac{\partial(uu)}{\partial x}$  $\frac{\partial u}{\partial x}$  *x*  $\qquad \qquad x$  $uu$ *∂*(*uu*) *∂x ≈* (検査空間の右側の *uu*)*−*(検査空間の左側の *uu*) ∆*x*

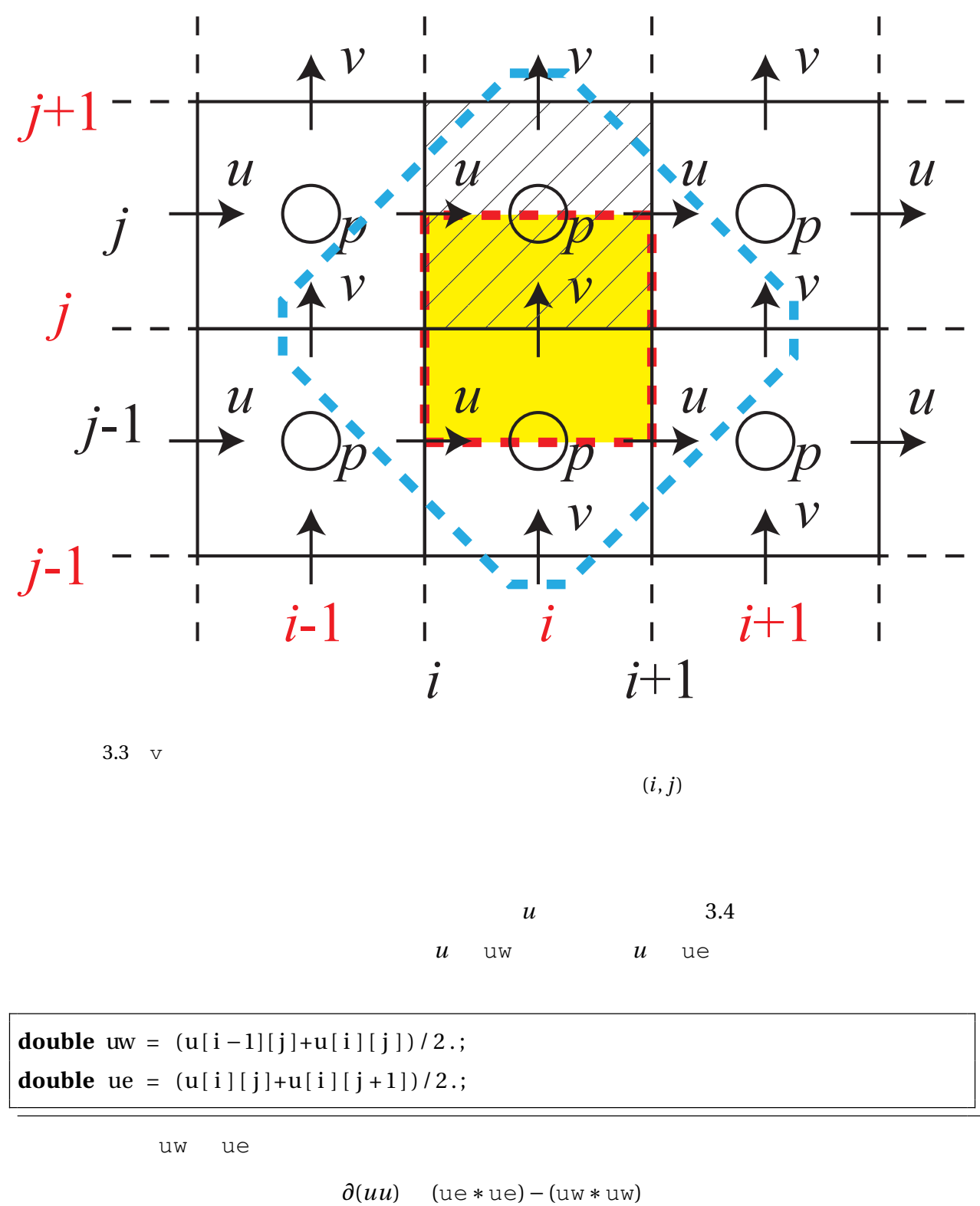

<span id="page-19-0"></span>
$$
\frac{\partial}{\partial x} \approx \frac{\sinh(x) - \sinh(x)}{\Delta x}
$$

**double** uux = ( ( ue\*ue)*−*(uw\*uw) ) / dx ;

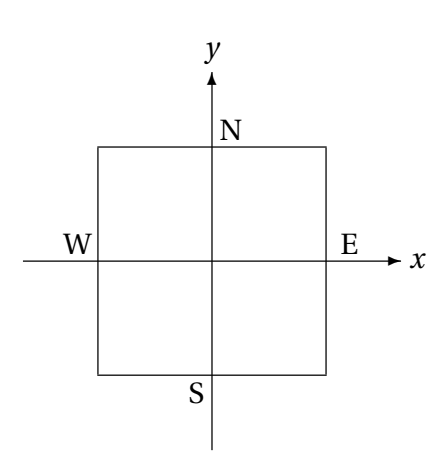

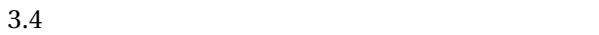

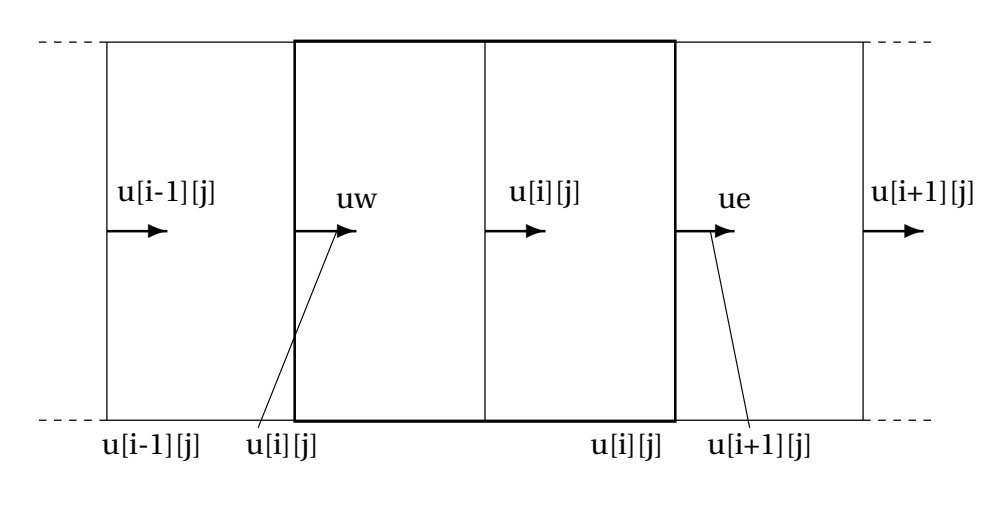

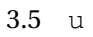

 $\oslash$ 

 $2 \t 0.5$ 

**double** uw = 0.5\*(u[i-1][j]+u[i][j]); **double** ue =  $0.5*(u[i][j]+u[i][j+1]);$ 次に対流項の *<sup>∂</sup>*(*uv*) *<sup>∂</sup><sup>y</sup>* を差分近似しましょう.この項は *y* に関する偏微分なので,検査空間の  $y$  and  $uv$ *∂*(*uv*) *∂y ≈*  $uv$  $)-$ (  $uv$ ) ∆*y*

```
3.2
```

```
/ / 境界条件のことを考えていないコード
double us = 0.5*(u[i][j-1] + u[i][j]);
double vs = 0.5*(v[i-1][j] + v[i][j]);
double un = 0.5*(u[i][j] + u[i][j+1]);double vn = 0.5*(v[i-1][j+1] + v[i][j+1]);double uvy = (un*vn − us*vs)/dy;
```

```
\dot{\mathbf{j}} = 0
```
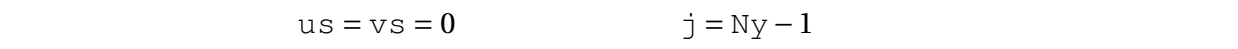

 $un = U$   $vn = 0$ 

```
/ / 境界条件のことを考えたコード
double us, vs, un, vn;
if (0 == j) {
  us = vs = 0.;} e lse {
  us = 0. 5*
(u [ i ] [ j −1] + u [ i ] [ j ] ) ;
  \text{vs} = 0.5 \cdot (\text{v}[\text{i} - 1][\text{j}] + \text{v}[\text{i}][\text{j}]),}
if (Ny - 1 == j) {
 un = U;
  vn = 0.;
} e lse {
  un = 0.5*(u[i][j] + u[i][j+1]);vn = 0.5*(v[i-1][j+1] + v[i][j+1]);}
double uvy = (un*vn − us*vs)/dy;
```
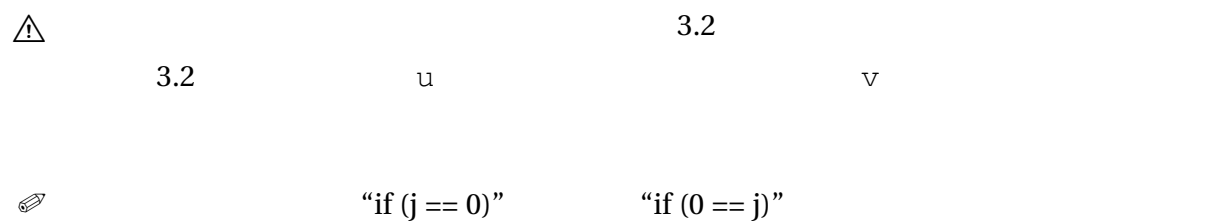

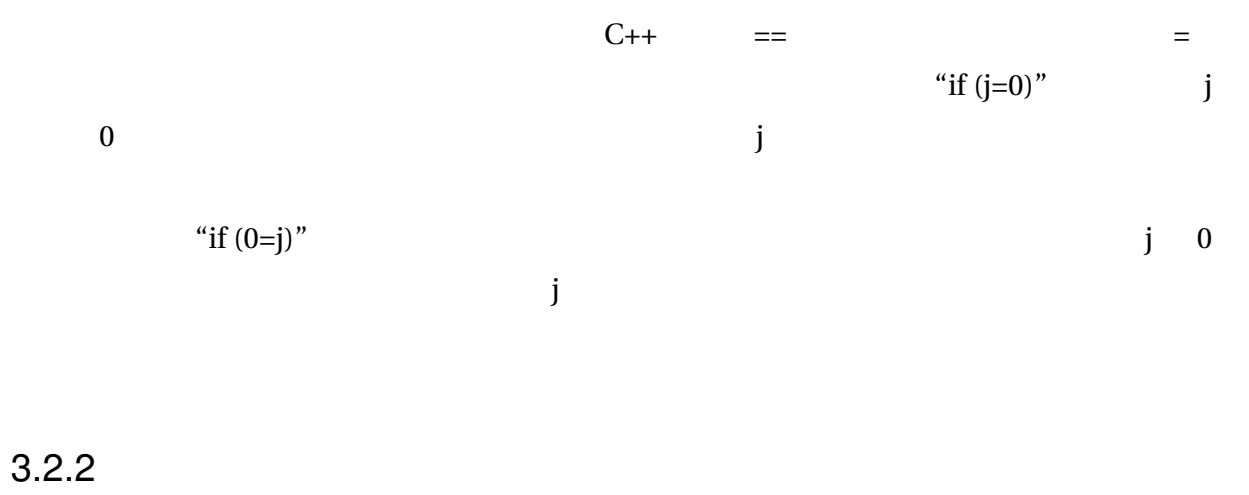

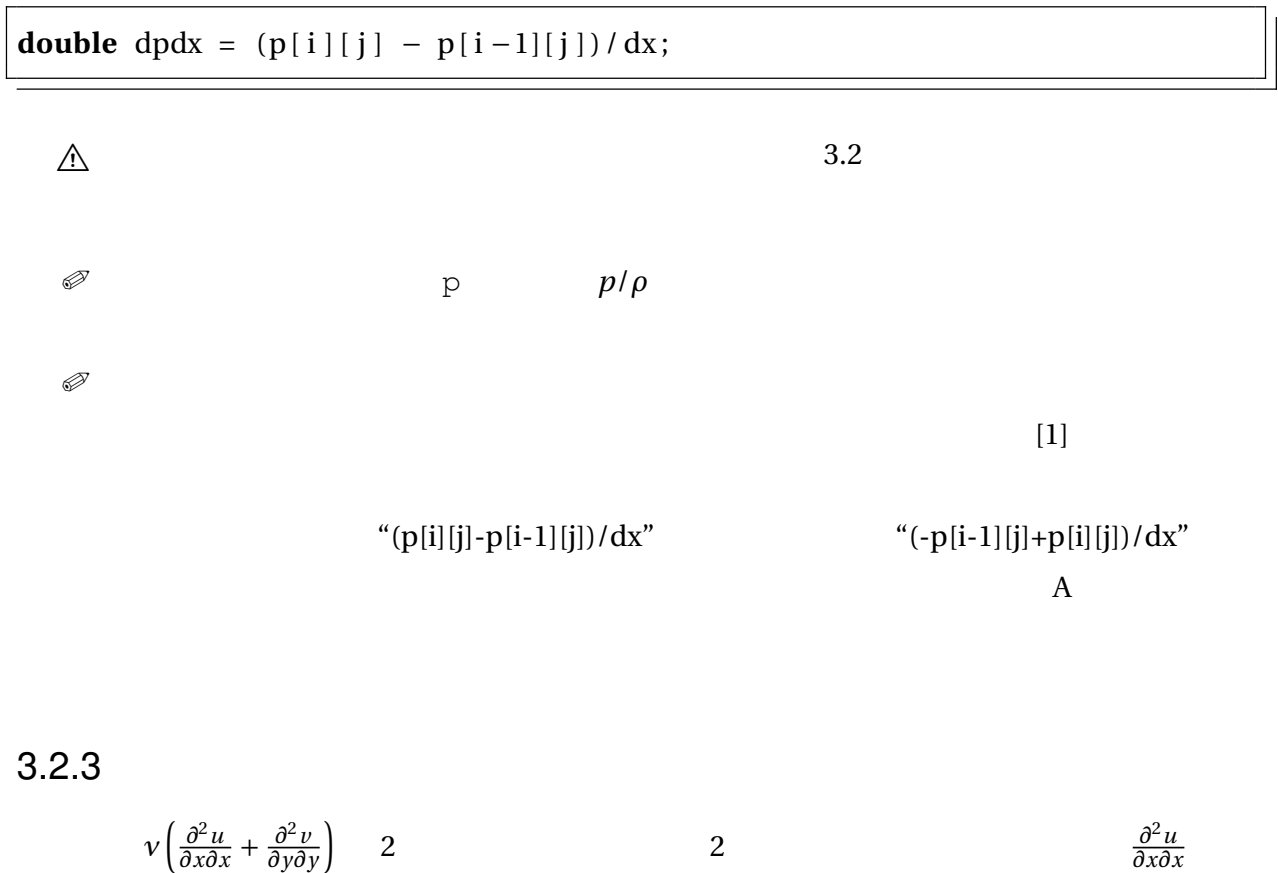

 $3.6$  **•**  $\alpha$   $\alpha$ 

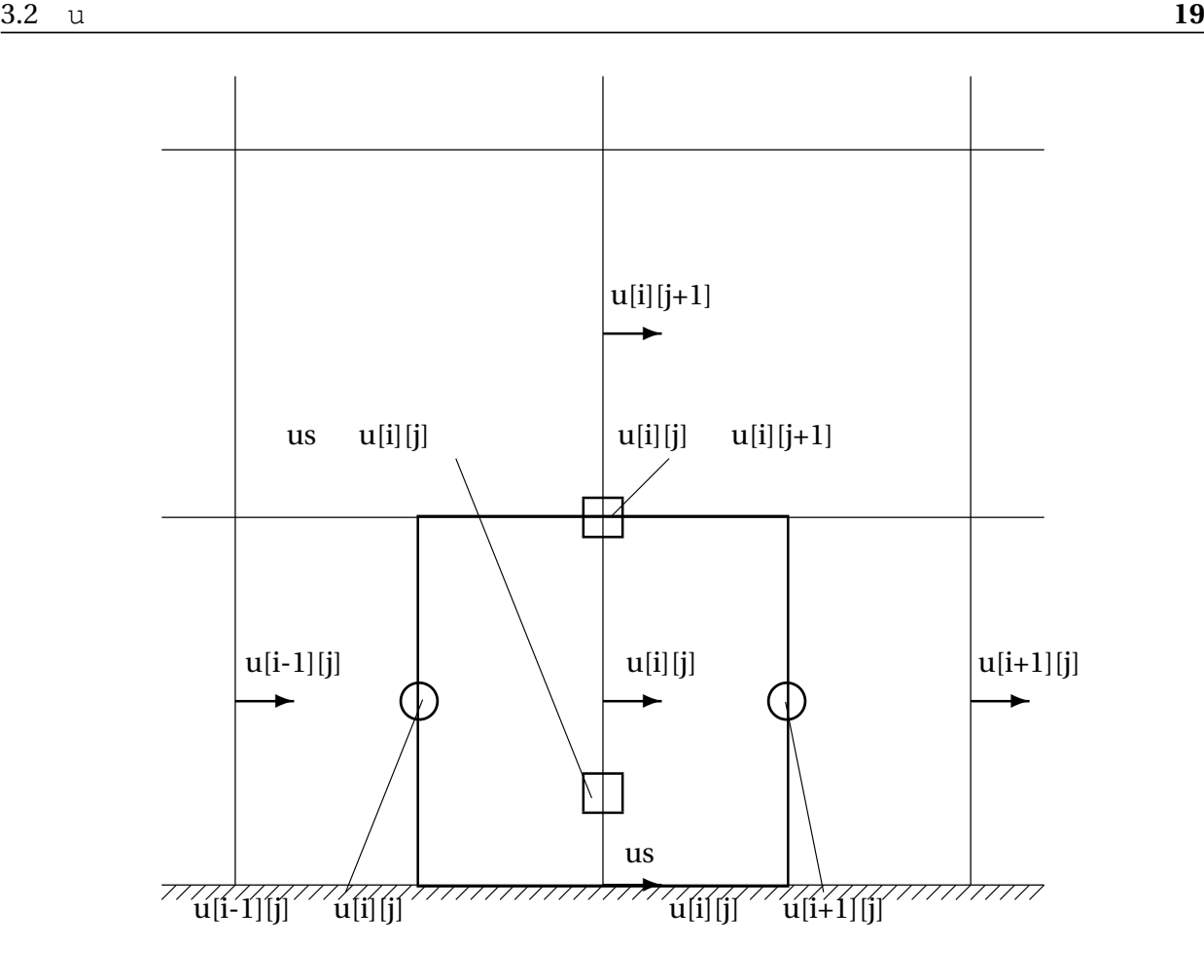

 $3.6$  u

$$
\frac{\partial^2 u}{\partial x \partial x} = \frac{\partial}{\partial x} \frac{\partial u}{\partial x}
$$
\n
$$
\approx \frac{-\left( \frac{\partial u}{\partial x} \right) + \left( \frac{\partial u}{\partial x} \right)}{\frac{\Delta x}{\Delta x} \left( \frac{-u[i-1][j] + u[i][j]}{\Delta x} + \frac{-u[i][j] + u[i+1][j]}{\Delta x} \right)}
$$
\n
$$
= \frac{u[i-1][j] - 2u[i][j] + u[i+1][j]}{\Delta x^2}
$$

 $\frac{\partial^2 u}{\partial x \partial y}$ *∂*<sup>*∙</sup>u*</sub> *∂*<sup>*y*</sup>*∂y*<sup>*∂*</sup>*y*<sup>*∂*</sup>*y*</sub>*∂y*</sup>

 $\frac{\partial}{\partial \lambda}$ 2 *u ∂*<sup>*o*-*u*</sup> *y* 2  $2$  u

$$
\frac{\partial^2 u}{\partial y \partial y} = \frac{\partial}{\partial y} \frac{\partial u}{\partial y}
$$
\n
$$
\approx \frac{-\left( \frac{\partial u}{\partial y}\right) + \left( \frac{\partial u}{\partial y}\right)}{\Delta y}
$$
\n
$$
\approx \frac{1}{\Delta y} \left\{ -\frac{-u[i][j-1] + u[i][j]}{\Delta y} + \frac{-u[i][j] + u[i][j+1]}{\Delta y} \right\}
$$
\n
$$
= \frac{u[i][j-1] - 2u[i][j] + u[i][j+1]}{\Delta y^2}
$$

 $\mathbf u$ 

 $\dot{\mathbf{j}} = 0$  3.6 us u $[i][j]$   $u$   $2$ 

$$
\frac{\partial^2 u}{\partial y \partial y} = \frac{\partial}{\partial y} \frac{\partial u}{\partial y}
$$
\n
$$
\approx \frac{-\left( \frac{\Delta y}{4} - \frac{u}{y}\right) + \left( \frac{\partial u}{\partial y}\right)}{\frac{3}{4} \Delta y}
$$
\n
$$
\approx \frac{1}{\frac{3}{4} \Delta y} \left\{ -\frac{-u_s + u[i][j]}{\frac{1}{2} \Delta y} + \frac{-u[i][j] + u[i][j+1]}{\Delta y} \right\}
$$
\n
$$
= \frac{8u_s - 12u[i][j] + 4u[i][j+1]}{3\Delta y^2}
$$
\n
$$
u_n
$$
\n
$$
\frac{4u[i][j-1]-12u[i][j]+8u_n}{3\Delta y^2}
$$
\n
$$
u_n
$$
\n
$$
\frac{\partial^2 u}{\partial y \partial y}
$$
\n
$$
u_n
$$
\n
$$
\frac{3.2 \text{ u } 2}{3.2 \text{ u } 2}
$$
\n
$$
\frac{3.2 \text{ u } 2}{4}
$$
\n
$$
\frac{3.2 \text{ u } 2}{4}
$$
\n
$$
\frac{3.2 \text{ u } 2}{4}
$$
\n
$$
\frac{3.2 \text{ u } 2}{4}
$$
\n
$$
\frac{3.2 \text{ u } 2}{4}
$$

**double** uxx =  $(u[i-1][j] - 2*u[i][j] + u[i+1][j])/(dx*dx);$ **double** uyy ; **if**  $(0 == j)$  { **double** us = 0.; uyy = (8./3.\*us − (8./3.+4./3.)\*u[i][j] + 4./3.\*u[i][j+1])/(dy\*dy); } **else if** (Ny − 1 == j) { **double** un = U; uyy =  $(4./3.*u[i][j-1] - (4./3.+8./3.)*u[i][j] + 8./3.*un)/(dy*dy);$ } **e lse** uyy = (u[i][j-1] - 2\*u[i][j] + u[i][j+1])/(dy\*dy);

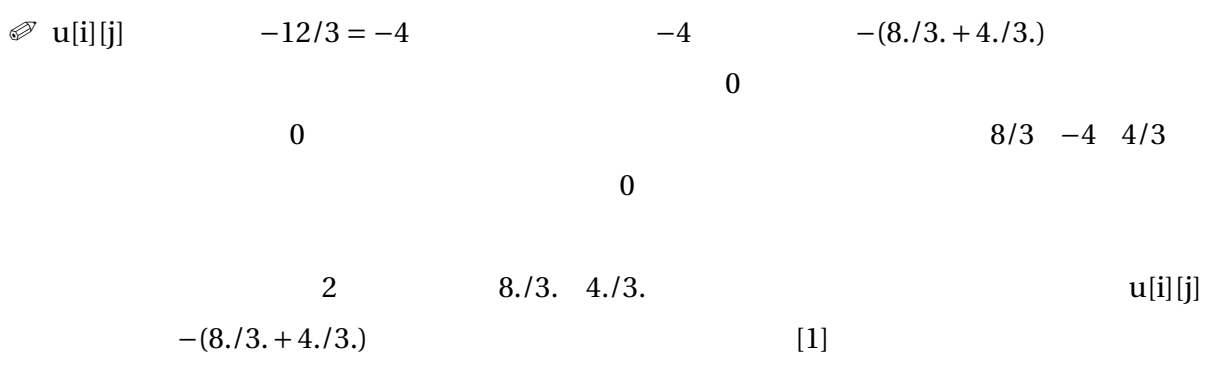

 $3.2.4 \text{ u}$ 

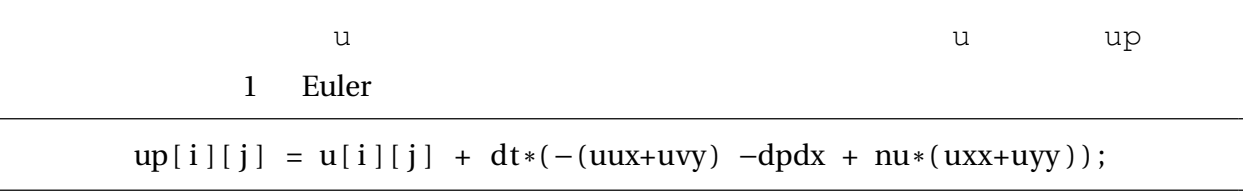

 $3.3 \quad \text{v}$ 

<span id="page-25-0"></span> $\nabla$  defined under the  $\mathbf u$  $\mathbf u$ 

3.3 v vp

*/ / v*の予測値*vp*の計算 **for** (**int**  $i = 0$ ;  $i \leq Nx - 1$ ; ++i) **for** (**int**  $j = 1$ ;  $j \le Ny - 1$ ;  $++j$ ) { */ /* 対流項 *x* double uw, vw, ue, ve; **if**  $(0 == i)$  {  $uw = vw = 0;$ 

```
} e lse {
  uw = 0. 5*
(u [ i ] [ j −1] + u [ i ] [ j ] ) ;
  vw = 0.5 * (v[i −1][j] + v[i][j]);
}
if (Nx - 1 == i) {
  ue = ve = 0;} e lse {
  ue = 0.5 * (u[i + 1][j − 1] + u[i + 1][j]);
  ve = 0.5*(v[i][j] + v[i+1][j]);}
double vux = (- (vw*uw) + (ve*ue)) / dx;/ / 対流項 y
double vs = 0.5*(v[i][j-1] + v[i][j]);
double vn = 0.5*(v[i][j] + v[i][j+1]);double vvy = (-vs*vs + vn*vn)/dy;
/ / 圧力勾配項 y
double dpdy = (-p[i][j-1] + p[i][j])/dy;/ / 粘性項 y
double vxx ;
if (0 == i) {
  double vw = 0.;
  vxx = (8./3.*vw - (8./3.+4./3)*v[i][j] + 4./3.*v[i+1][j])/(dx*dx);
} else if (Nx − 1 == i) {
  double ve = 0;
  vxx = (4./3.*v[i-1][j] - (8./3.+4./3)*v[i][j] + 8./3.*ve)/(dx*dx);
} e lse
  vxx = (v[i-1][j] - 2*v[i][j] + v[i+1][j])/(dx*dx);
```

```
double vyy = (v[i][j-1] − 2*v[i][j] + v[i][j+1])/(dy*dy);
  vp[i][j] = v[i][j] + dt*(–(vux+vvy) -dpdy + nu*(vxx+vyy));
}
```
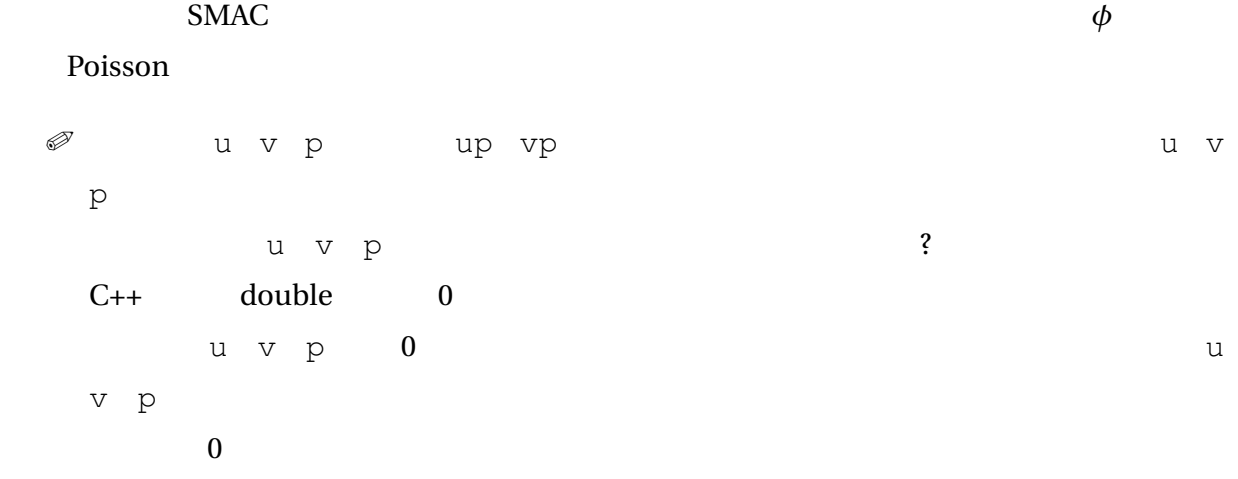

# <span id="page-29-0"></span>4

## Poisson

 $SMAC \t\t \phi$  Poisson  $\phi$ 

### 4.1 Poisson

<span id="page-29-1"></span>Poisson 2 Poisson [1]

$$
\nabla^2 \phi = \frac{1}{\Delta t} \nabla \cdot \boldsymbol{u}^P
$$

右辺の計算方法は後で述べます.ここでは左辺に着目します.直交格子を使う場合は,*∇*  $\nabla^2 \phi$ 

$$
\nabla^2 \phi = \frac{\partial^2}{\partial x^2} \phi + \frac{\partial^2}{\partial y^2} \phi
$$

$$
= \frac{\partial}{\partial x} \left( \frac{\partial}{\partial x} \phi \right) + \frac{\partial}{\partial y} \left( \frac{\partial}{\partial y} \phi \right)
$$

 $\mathbf u = \mathbf v$ 

 $Q = \frac{Q}{\sqrt{2\pi}}$ 

 $4.1$ 

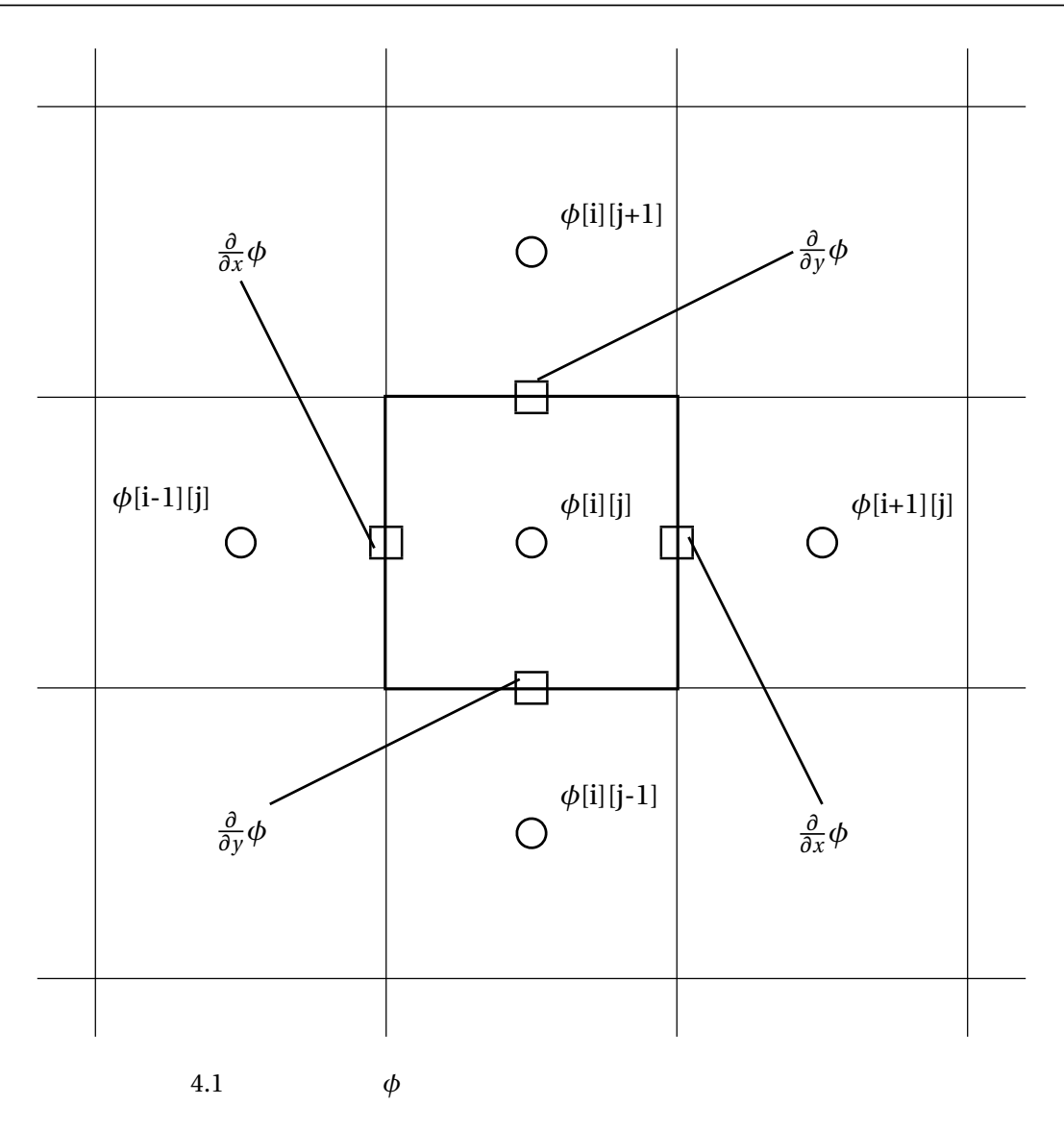

$$
\nabla^{2} \phi = \frac{\partial}{\partial x} \left( \frac{\partial}{\partial x} \phi \right) + \frac{\partial}{\partial y} \left( \frac{\partial}{\partial y} \phi \right)
$$
  

$$
\approx \frac{-\frac{-\text{phi}[i-1][j]+\text{phi}[i][j]}{\Delta x} + \frac{-\text{phi}[i][j]+\text{phi}[i+1][j]}{\Delta x}}{\Delta x} + \frac{-\frac{-\text{phi}[i][j-1]+\text{phi}[i][j]}{\Delta y} + \frac{-\text{phi}[i][j]+\text{phi}[i][j+1]}{\Delta y}}{\Delta y}
$$
(4.1)

<span id="page-30-0"></span>
$$
= \frac{1}{\Delta y^2} \text{phi}[i][j-1] + \frac{1}{\Delta x^2} \text{phi}[i-1][j] - \left(\frac{2}{\Delta x^2} + \frac{2}{\Delta y^2}\right) \text{phi}[i][j] + \frac{1}{\Delta x^2} \text{phi}[i+1][j] + \frac{1}{\Delta y^2} \text{phi}[i][j+1]
$$
(4.2)

(4.2) phi  $[1][j]$  phi $[1][j-1]$ phi $[i-1][j]$  phi $[i+1][j]$  phi $[i][j+1]$  5  $\frac{1}{\Delta y^2}$  $\overline{2}$  ${\bf 1}\qquad \qquad {\bf 1}\qquad \qquad {\bf 1}\qquad \qquad {\bf 1}$ 

 $M\phi = b$ 

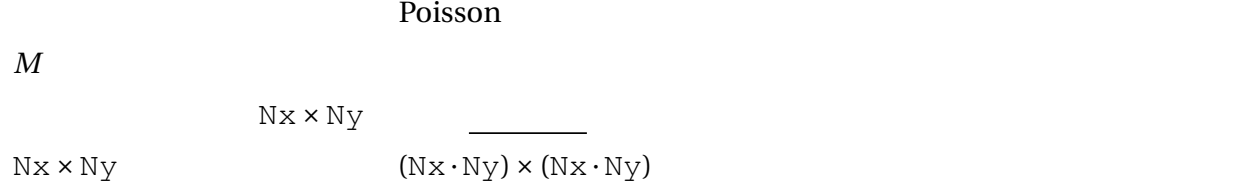

この係数行列は Nx*×*Ny の行列 ではない ことに気をつけてください.連立方程式の本数が Nx × Ny  $(Nx \cdot Ny) \times (Nx \cdot Ny)$ 

 $M$ 

$$
\frac{\partial}{\partial y}p=0
$$

 $\phi$ 

$$
\frac{\partial}{\partial y}\phi = 0
$$
\n(4.1) 2 1 0

$$
\nabla^{2} \phi \approx \frac{-\frac{\text{phi}[i-1][j]+\text{phi}[i][j]}{\Delta x} + \frac{\text{phi}[i][j]+\text{phi}[i+1][j]}{\Delta x}}{\Delta x} + \frac{-0 + \frac{\text{phi}[i][j]+\text{phi}[i][j]+1]}{\Delta y}}{\Delta y}
$$
(4.3)  

$$
= \frac{1}{\Delta y^{2}} \text{phi}[i][j-1] - \left(\frac{2}{\Delta x^{2}} + \frac{1}{\Delta y^{2}}\right) \text{phi}[i][j]
$$

$$
+ \frac{1}{\Delta x^{2}} \text{phi}[i+1][j] + \frac{1}{\Delta y^{2}} \text{phi}[i][j+1]
$$
(4.4)  
(4.4)  
(4.2)  
phi[ii][j-1]

•  $phi[i][j-1]$ 

 $\frac{1}{\Delta y^2}$ •  $phi[i][j]$  $\frac{1}{\Delta y^2}$ 

<span id="page-32-0"></span>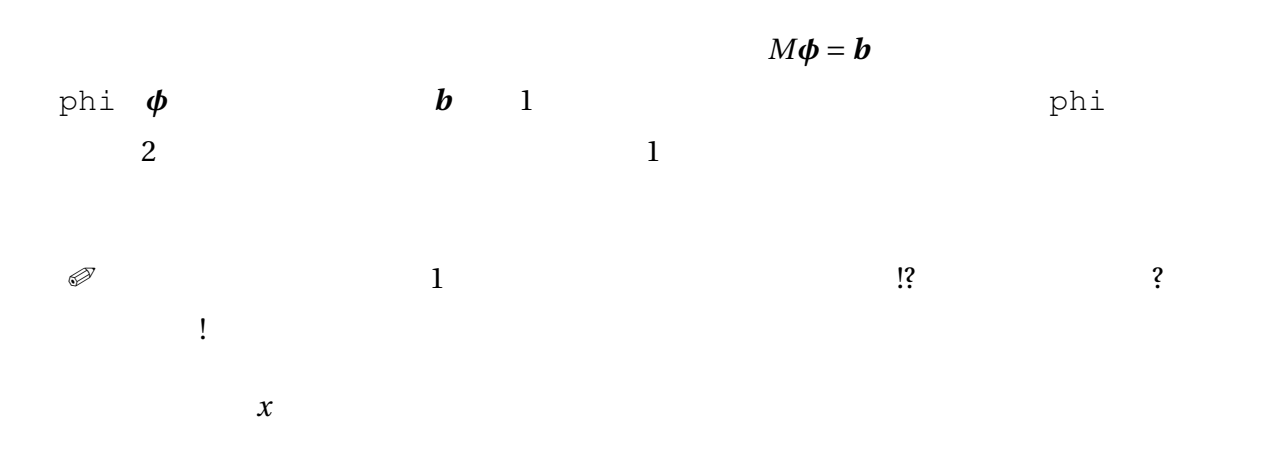

phi[0][0], phi[1][0], phi[2][0], . . . , phi[Nx-1][0], phi[0][1], phi[0][2], . . .

 $phi[i][j] = \phi(i + j \cdot Nx)$ 

 $P$ 

S W E N

4.1 Poisson

```
for (int i = 0; i \leq Nx - 1; ++i)
  for (int j = 0; j \le Ny - 1; ++j) {
    int P = i + j *Nx;
    int S = i +(j - 1)*Nx;
    int W = (i - 1) + j *Nx;
    int E = (i+1)+j *Nx;
    int N = i + (j + 1) * Nx;
```
 $\frac{1}{\Delta}$  $\frac{1}{\Delta x^2}$  $\frac{1}{\Delta y^2}$ 

4.2 Poisson

```
if (j \geq 1) {
 M[P] [S] = 1.7 (dy*dy);M[P] [P] -= 1./(dy*dy);
}
```

```
if (i \geq 1) {
   M[P] [W] = 1.7 (dx*dx);M[P] [P] -= 1./(dx*dx);
  }
  if (i \leq Nx - 2) {
   M[P] [E] = 1.7 (dx*dx);M[P] [P] -= 1./(dx*dx);
  }
  if (j \leq Ny - 2) {
   M[P] [N] = 1.7 (dy*dy);M[P] [P] -= 1./(dy*dy);
 }
}
```
 $\mathscr{D}$  C++ a -= b; a = a - b;

4.3 LU

<span id="page-33-0"></span> $\tt L U$ 

 $\mathbb{A}$  2 and  $\mathbb{B}$  LU  $\mathbb{B}$ 実用には適しません! 線型方程式の解法の基本なのでここで取り上げています.このこ  $LU$ 

 $LU$ 

4.3 LU

*/ /* 線型方程式を解くための関数 */ / A LU*分解して,そのまま*A*に入れる.ピボット選択はしていない. **void** LU\_decomp(**double** A [ ] [ Ncells ] ) { **for** (**int**  $k = 0$ ;  $k <$  Ncells  $- 1$ ;  $+ k$ ) {

```
double w = 1./A[k][k];for (int i = k+1; i < Ncells; ++i) {
    A[i][k] *= w;for (int j = k+1; j < Ncells; ++j)
     A[i ][j] -= A[i ][k] *A[k][j];
  }
}
```
#### $4.4$  LU  $\phantom{100}$

```
\angle // LU*x = bx=b b
void LU_solve (double const LU[] [Ncells], double b[])
{
  / / LU LU分解済みの係数行列
 for (int k = 1; k < Ncells; ++k)
    for (int i = 0; i < k; +ib [ k ] −= LU[ k ] [ i ] *b [ i ] ;
 for (int k = Ncells -1; k > = 0; --k) {
    for (int i = k+1; i < Ncells; +i)
      b [k] - = LU[k] [ i ] * b [ i ];
   b[k] /= LU[k][k];
  }
}
```
係数行列を LU 分解する関数と,LU 分解済みの係数行列を使って方程式を解く関数とに分

 $LU$ 

### <span id="page-34-0"></span> $4.4$

Poisson **Poisson**  $\nabla^2 \phi = \frac{1}{\Delta}$  $\frac{1}{\Delta t}$  $∇ ⋅$ *u* 

 $\frac{1}{\Delta t} \nabla \cdot \boldsymbol{u}^P$ 

}

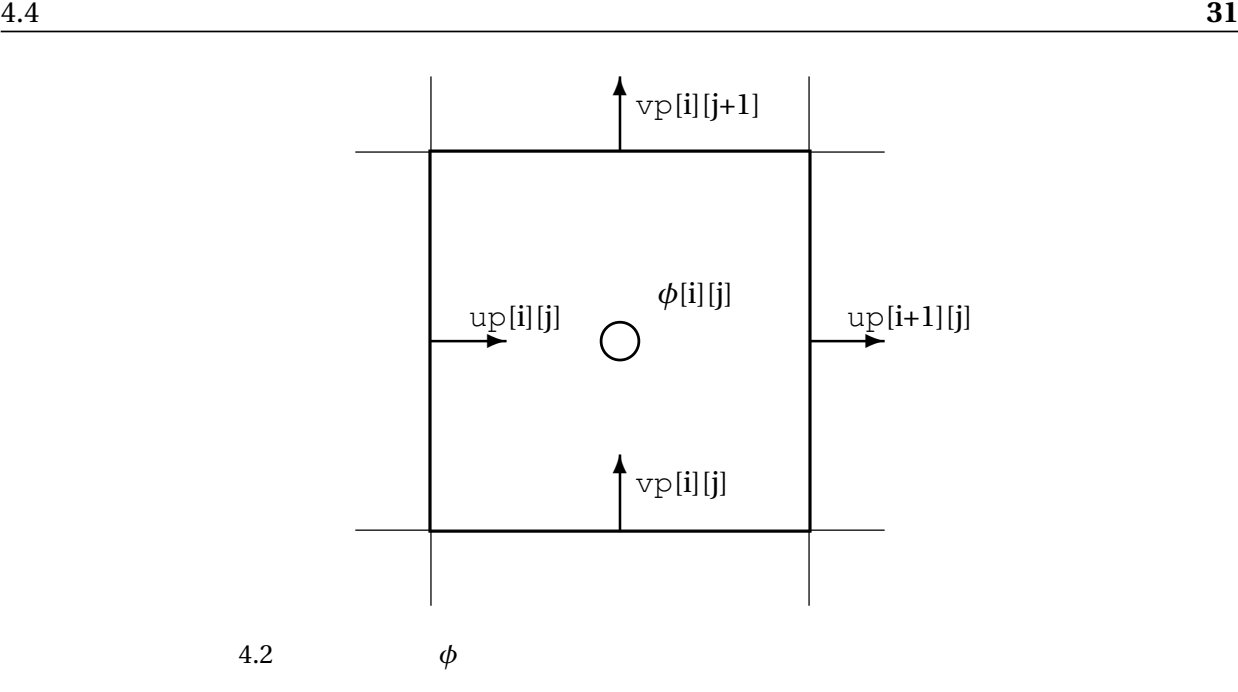

$$
\frac{1}{\Delta t} \nabla \cdot \boldsymbol{u}^p = \frac{1}{\Delta t} \left( \frac{\partial}{\partial x} u^P + \frac{\partial}{\partial y} v^P \right)
$$
  
\n
$$
\approx \frac{1}{\Delta t} \left( \frac{-\text{up}[i][j] + \text{up}[i+1][j]}{\Delta x} + \frac{-\text{vp}[i][j] + \text{vp}[i][j+1]}{\Delta y} \right)
$$

```
/ / 右辺ベクトルの構築
for (int i = 0; i \leq Nx - 1; ++i)
  for (int j = 0; j \le Ny - 1; ++j)
    b [ i + j *Nx] = ((−up [ i ] [ j ]+up [ i + 1 ] [ j ] ) / dx + (−vp [ i ] [ j ]+vp [ i ] [ j +1 ] )/
         dy )/ dt ;
```
 $\oslash$ 

*/ /* 線型方程式を解く. LU\_solve (LU, b);
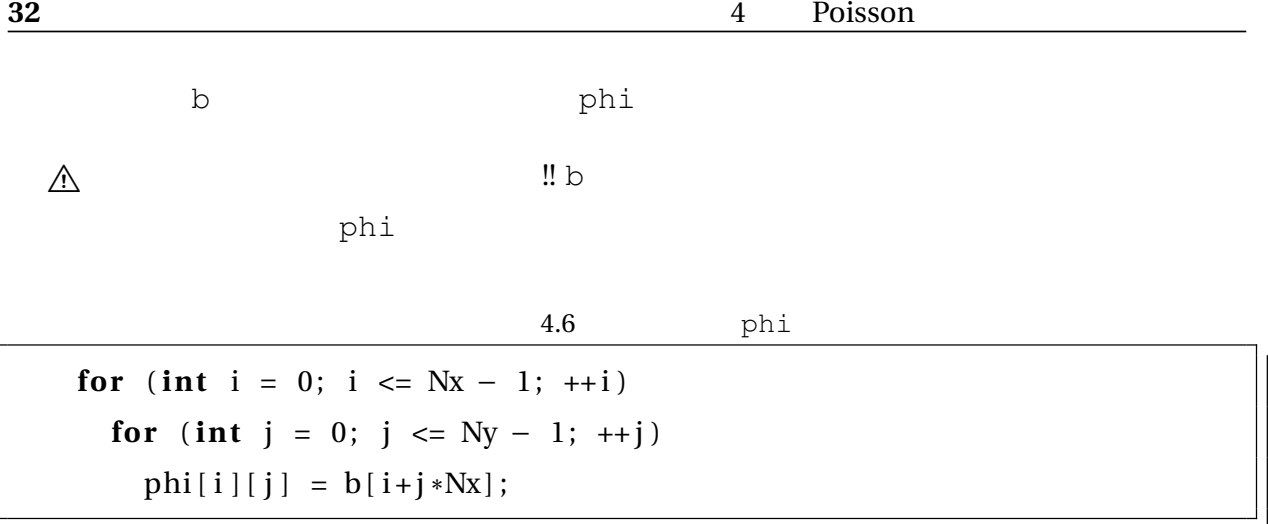

$$
P^{n+1} = P^n + \phi
$$

$$
u^{n+1} = u^P - \Delta t \nabla \phi
$$

<span id="page-37-0"></span>*P* **p φ** phi  $u^{n+1}$  $n+1$  u v を引きます.圧力修正量の勾配の計算は,圧力勾配の計算と同じで,例えば u だったら dpdx

p phi

```
for (int i = 0; i <= Nx - 1; ++i)
  for (int j = 0; j \le Ny - 1; ++j)
    p[i][j] += ph[i][j];for (int i = 1; i \leq Nx - 1; +i)
  for (int j = 0; j \le Ny - 1; ++j)
    u[i][j] = up[i][j] - dt*(-phi[i-1][j] + phi[i][j])/dx;
for (int i = 0; i \leq Nx - 1; +i)
  for (int j = 1; j \le Ny - 1; ++j)
    v[i][j] = vp[i][j] - dt*(-phi[i][j-1] + phi[i][j])/dy;
```

```
/ / 計算結果の出力
/ / P
\text{std}::\text{cout} \;<< \; "P" \;<< \; \text{std}::\text{endl};for (int i = 0; i \leq Nx - 1; +i)
  for (int j = 0; j \le Ny - 1; ++j)
     std::count \leq p[i][j] \leq std::end;/ / U
std::count \ll "U" \ll std::end;for (int i = 1; i \leq Nx - 1; +ifor (int j = 0; j \leq Ny - 1; ++j)
     std::count \leq u[i][j] \leq std::end;/ / V
\text{std}::\text{cout} \iff "V" \iff \text{std}::\text{endl};for (int i = 0; i \leq Nx - 1; +i)
  for (int j = 1; j \le Ny - 1; ++j)
     std::count \leq v[i][j] \leq std::end;
```
 $\rm A$  2  $\rm I$ 

cavity1.cpp

GNU C++

% g++ cavity1.cpp -o cavity1 $\boxed{4}$  $\frac{6}{\sqrt{2}}$ 

% <sub>נוש</sub>ע לכל ברכב די סוג בארץ לכל ברכב די סוג ברכב די סוג ברכב די סוג ברכב די סוג ברכב די סוג ברכב די סוג ברכב<br>די סוג ברכב די סוג ברכב די סוג ברכב די סוג ברכב די סוג ברכב די סוג ברכב די סוג ברכב די סוג ברכב די סוג ברכב די

 $\oslash$ 

 $%$  ./cavity1 $\Box$ 

 $%$  ./cavity1 > output.dat $\boxed{4}$ 

 $>$   $>$ 

UNIX Linux

 $7.1$ 

#ifdef DEBUG #endif

#### $7.1$

**# i f d e f** DEBUG */ /* デバッグ時にのみ有効となるコード **#endif** */ / DEBUG*

-DDEBUG

```
% g++ -DDEBUG=1 cavity1.cpp -o cavity1\Box\frac{6}{5}
```
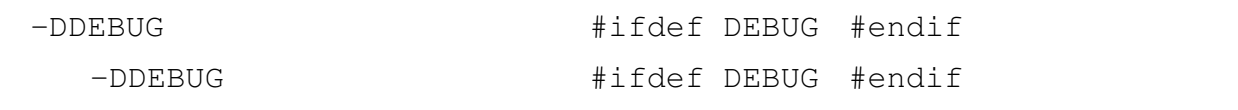

<u>DEBUG をすぐりをすることができるのに</u>

7.2 線型方程式の根の確認

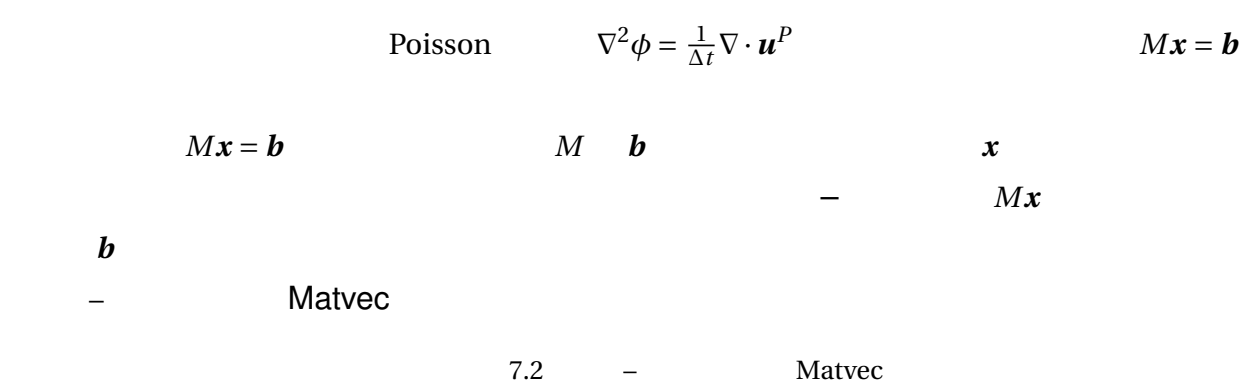

```
# i f d e f DEBUG
h = A * xvoid Matvec (double const A[] [Ncells], double const x[], double b[])
{
 for (int i = 0; i < Ncells; +i) {
   b[i] = 0.;
   for (int j = 0; j < Ncells; ++j)
      b[i] += A[i][j] * x[j];
 }
}
#endif / / DEBUG
```
 $LU$ 

 $LU$ 

```
# i f d e f DEBUG
 double OrigM [ Ncells ] [ Ncells ];
  for (int i = 0; i \leq Nx*Ny - 1; +ifor (int j = 0; j \leq Nx*Ny - 1; ++j)
      OrigM[i][j] = M[i][j];#endif / / DEBUG
```
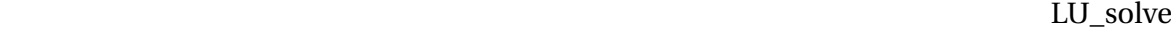

```
# i f d e f DEBUG
    double RHS[N] ;
    for (int i = 0; i < N; +i)
      RHS[i] = b[i];#endif / / DEBUG
```
RMS root mean square 2

 $7.5$ 

```
# i f d e f DEBUG
    / / 根のテスト
    double prod [Ncells];
    Matvec (OrigM, b, prod);
    double sum_diff = 0.;
    for (int i = 0; i < Ncells; +i)
       sum_diff += (RHS[ i ]−prod [ i ] ) *
(RHS[ i ]−prod [ i ] ) ;
    std::corr \ll "RMS_ofِ_Diff_{=\_} == " \ll sqrt(sum_diff / \Ncells) \ll std::
         endl ;
#endif / / DEBUG
```
計算結果を std::cerr に出力しています.これは C++ 標準エラー出力に出力するための方 UNIX OS

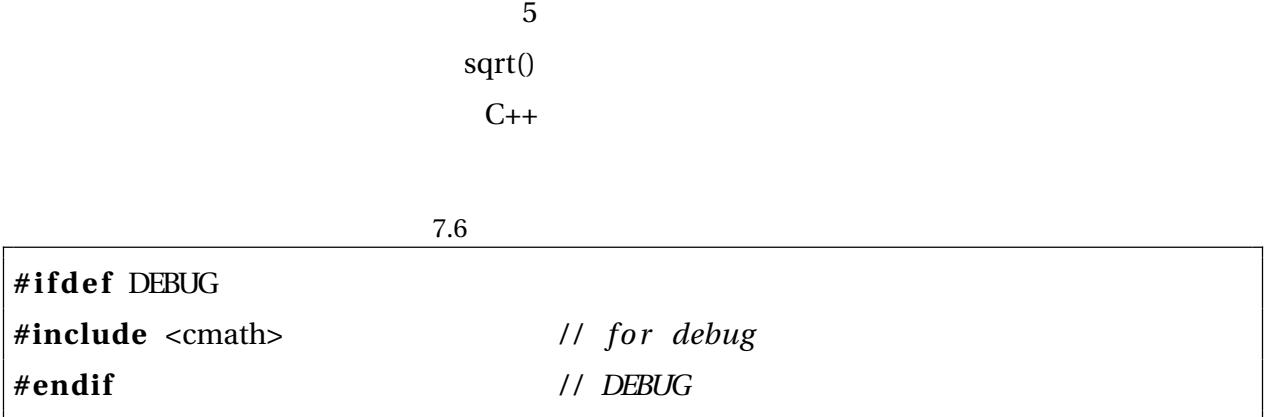

 $\oslash$ 

```
% g++ -DDEBUG=1 cavity1.cpp -lm -o cavity1\Box%
```
 $-l$ m libm  $\qquad \qquad$ 

 $sqrt{t}$ 

Ubuntu 14.04 GNU C++  $4.8$ 

sqrt

7.3 連続の式を満たすかの確認

今回作ってきた SMAC 法のコードは非圧縮性流れを前提としています.ですので,各セル

 $\overline{2}$  $u[i][j]^*dy$ 

 $\mathbf{u[i+1][j]}^*\mathbf{dy} \qquad \qquad \mathbf{u[i+1][j]}$ 

Г

 $\overline{\phantom{a}}$ 

```
# i f d e f DEBUG
    / / 連続の式に対する誤差のチェック
    double sum_voldiff = 0;
    for (int i = 0; i \leq Nx - 1; +i)
      for (int j = 0; j \le Ny - 1; ++j) {
        double voldiff = (u[i][j] - u[i+1][j]) * dy + (v[i][j] - v[i][j]+1] *dx;
        sum_voldiff += voldiff*voldiff;
      }
    std:: cerr << "RMS_error_of_Continuity:_" << sqrt(sum_voldiff / Ncells
        ) \leq std: : endl;
#endif / / DEBUG
```

```
RMS
```

```
% g++ -DDEBUG=1 cavity1.cpp -o cavity1\Box% ./cavity1 > output.dat\BoxTime: 0.0001
RMS of Diff = 8.26887e-12RMS error of Continuity: 3.1511e-18
Time: 0.0002
RMS of Diff == 4.94043e-13RMS error of Continuity: 2.17171e-19
Time: 0.0003
RMS of Diff == 4.90036e-13RMS error of Continuity: 2.17343e-19
  :
   :
```
# $SMAC$ • 線型方程式の誤差が最初から大きい—線型方程式のソルバーにバグがあることを疑い • 線型方程式の誤差は小さいが,連続の式の誤差が大きい—圧力と流速の修正にバグがあ •  $\bullet$ dt  $\Delta t$  Nx  $Ny$  $SMAC$  $Linux$ bash  $\qquad \qquad \text{output.dat}$  error.dat % ./cavity1 > output.dat 2>  $error.dat$

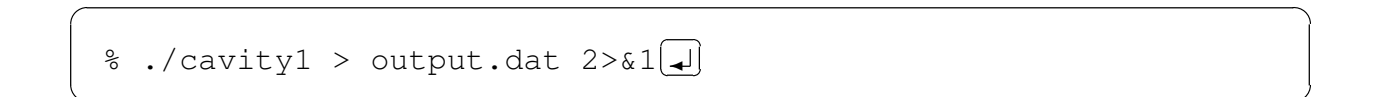

## 8.1 ParaView Python

expediance paraMiew ParaView 2014. ParaView 2014. ParaView 2014. ParaView 2014. ParaView 2014. ParaView 2014. ☞ ParaView ParaView the contraction of the contraction of the contraction of the contraction of the contraction of the contraction of the contraction of the contraction of the contraction of the contraction of the contraction of the Mac OS  $X$ ParaView **ParaView 2008** Legacy VTK C++ Python ☞ Python Wikipedia Python またままで, シンタプリタ言語で, スペイルする必要がなく, また高度な機能をコンパイルする。  $C_{++}$  $\rm C++$ Python アメリカタを取り出す. Python アメリカタをおくしています. Python アメリカタ アメリカタ アメリカタ アメリカタ こうしょうかい アメリカタ こうしょうかい アメリカタ こうしょうかい アメリカタ こうしょく アメリカタ こうしょく アメリカタ こうしゅうしょく  $\mathcal D$  Python CFD  $\mathcal D$ Python CFD アクリカンド アクリカンド アクセストラック アクリカンド こうしゅうしゅう しんしん こうしゅうしゅう しんしん こうしゅうしゅう しんしん こくしゅうしゅう しんしゅうしょく

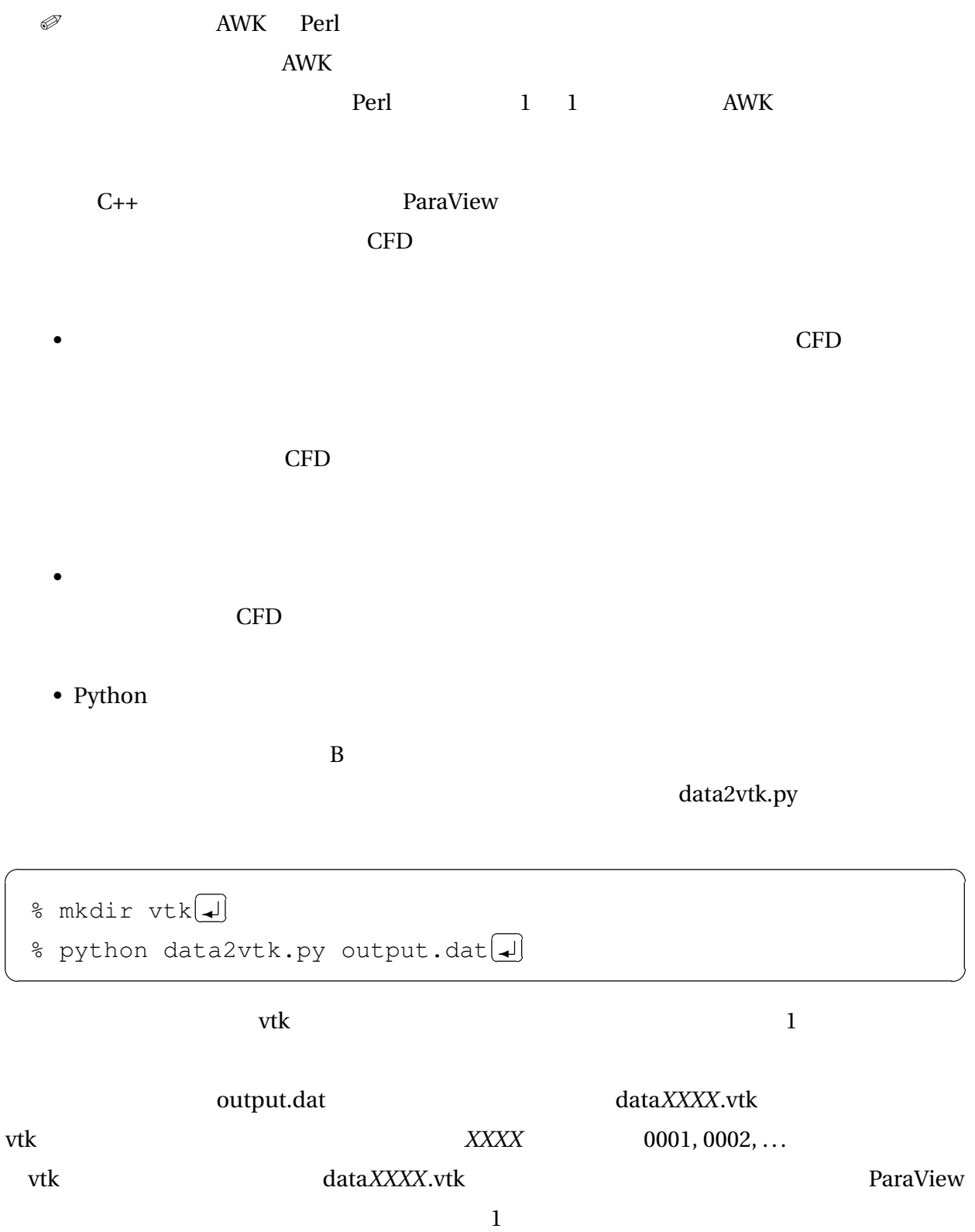

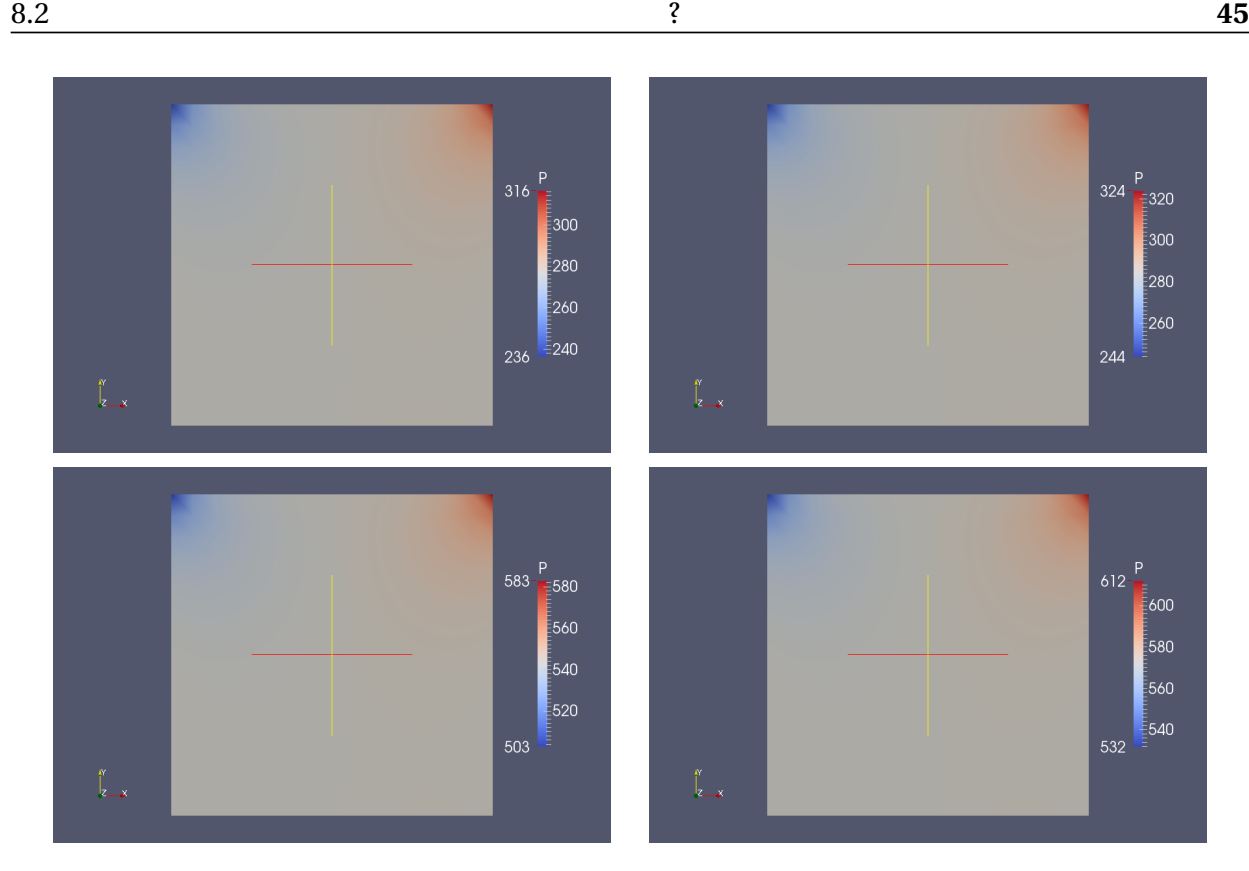

<span id="page-49-0"></span>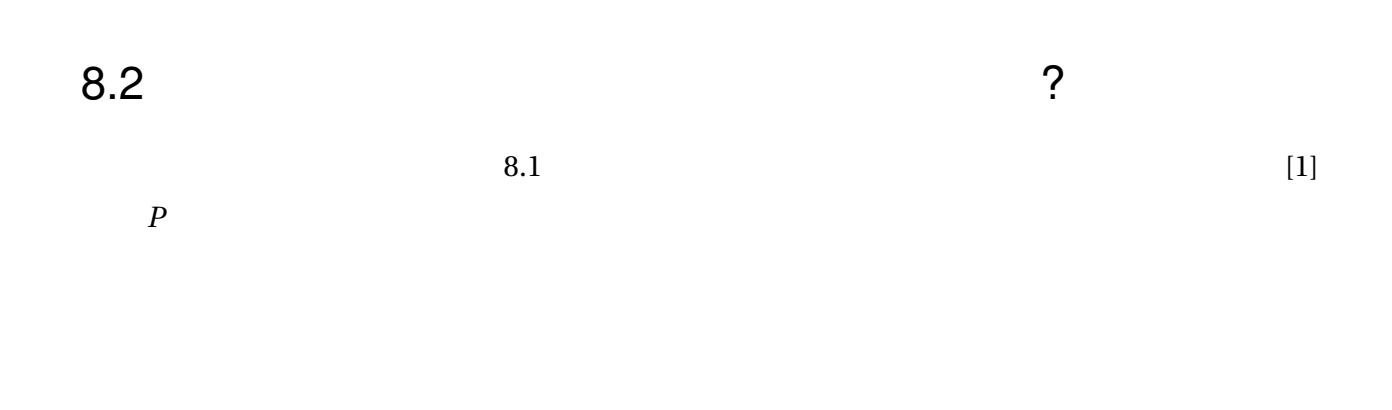

 $80$  $\ddot{i}$ 

Poisson

$$
\nabla^2 \phi = \frac{1}{\Delta t} \nabla \cdot \boldsymbol{u}^P
$$

 $4$  $\oslash$ 

 $8.1$  0

 $Ghia$   $[2]$ 

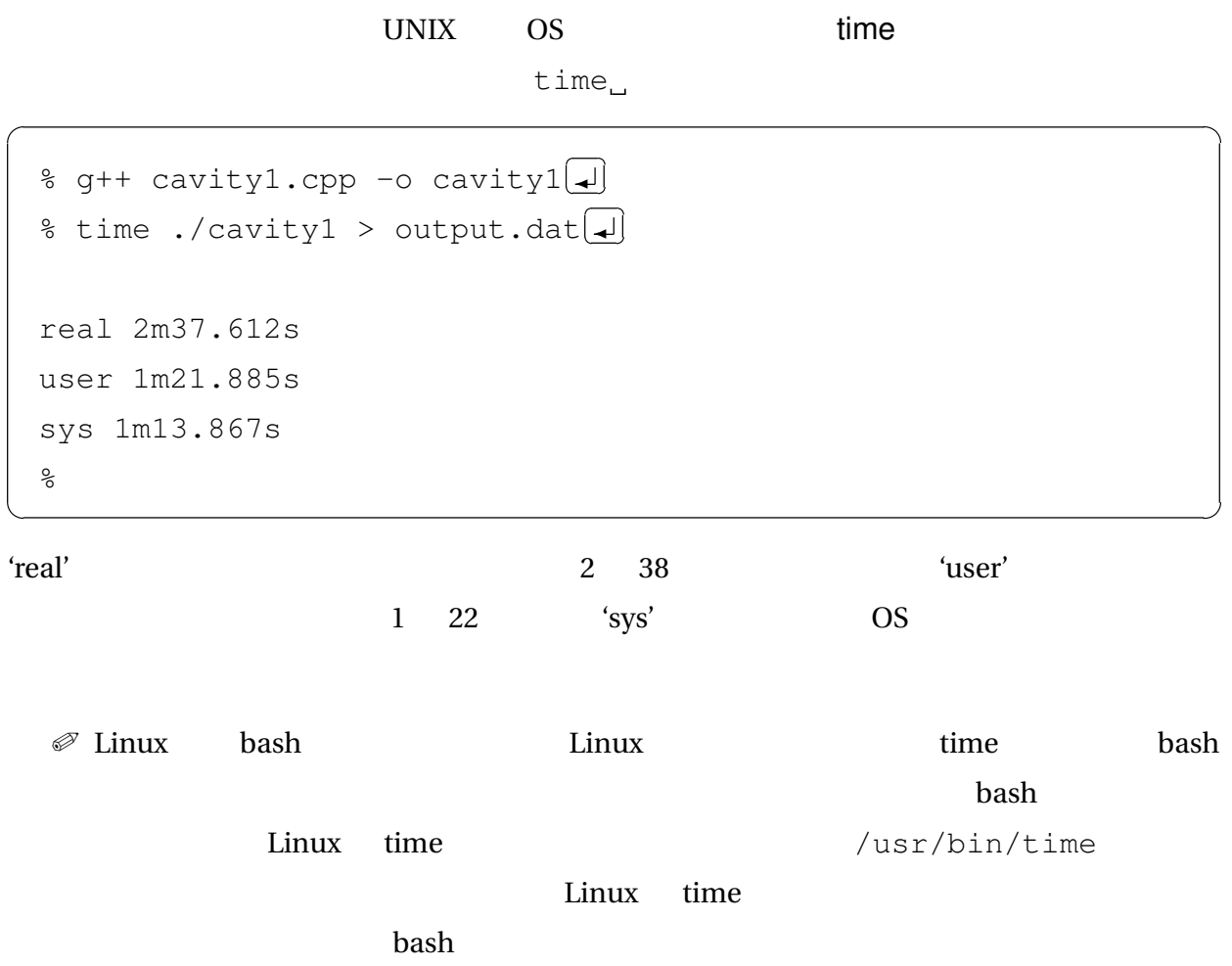

格子数と計算時間の関係

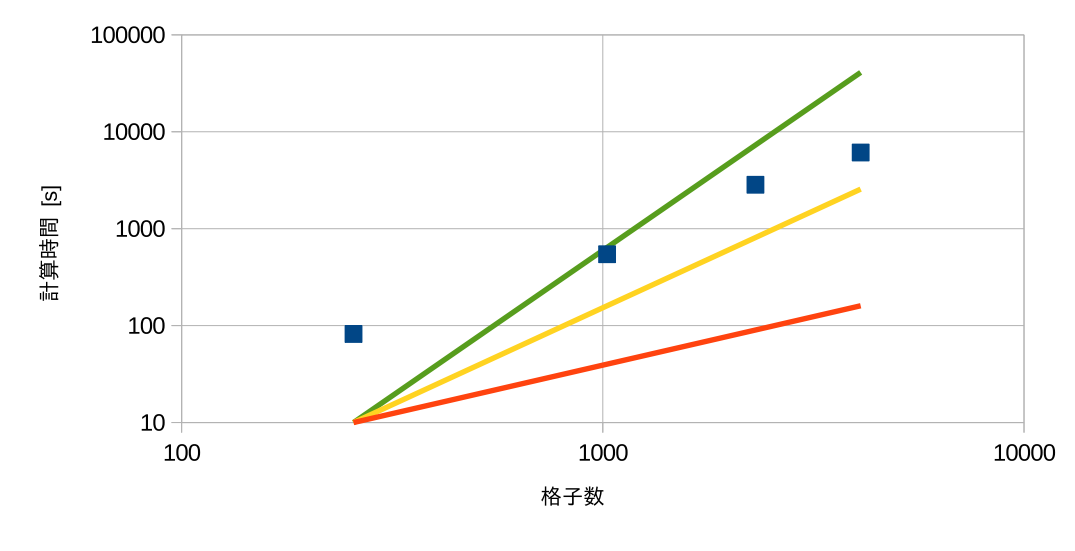

9.1  $y \propto x \quad y \propto x^2 \quad y \propto x^3$ 

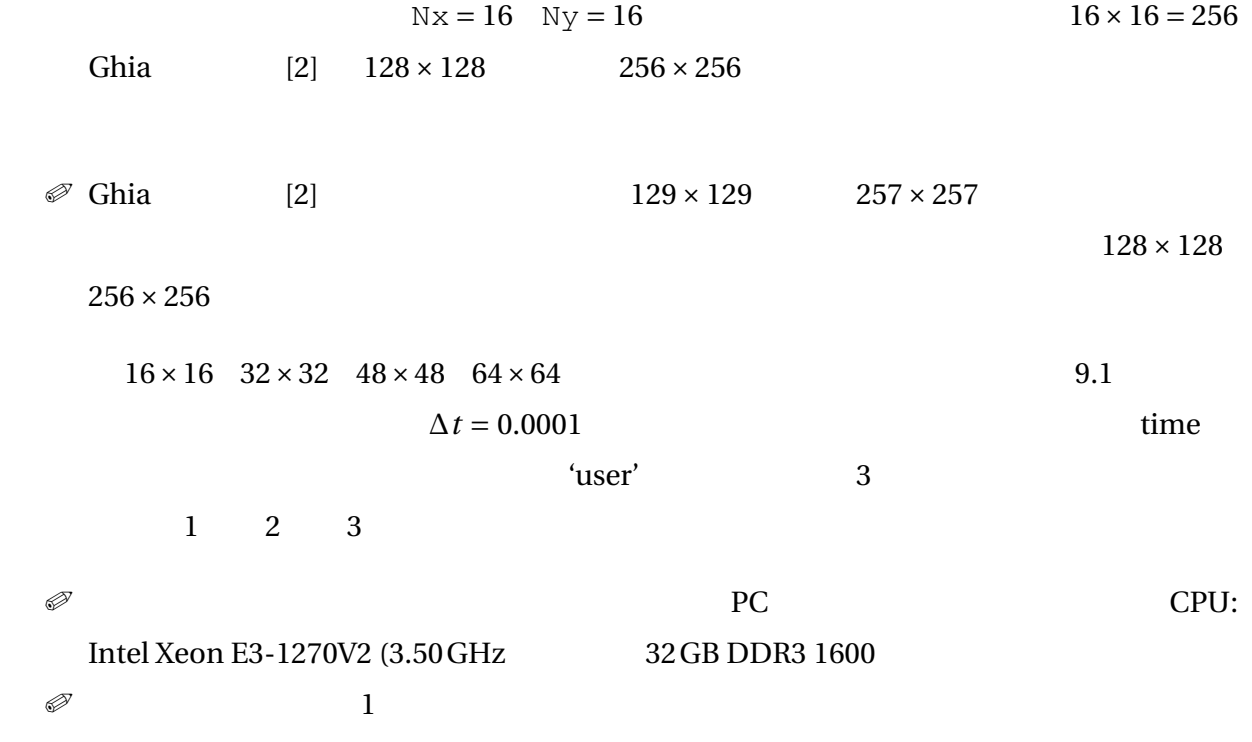

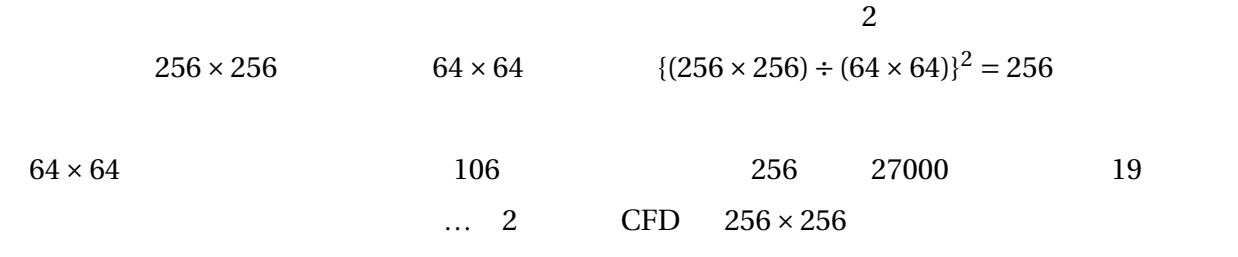

#### $GNU C++$

optimization

 $\oslash$ 

 $GNU C++$   $-0$   $-01$   $-02$   $-03$  $-03$ 

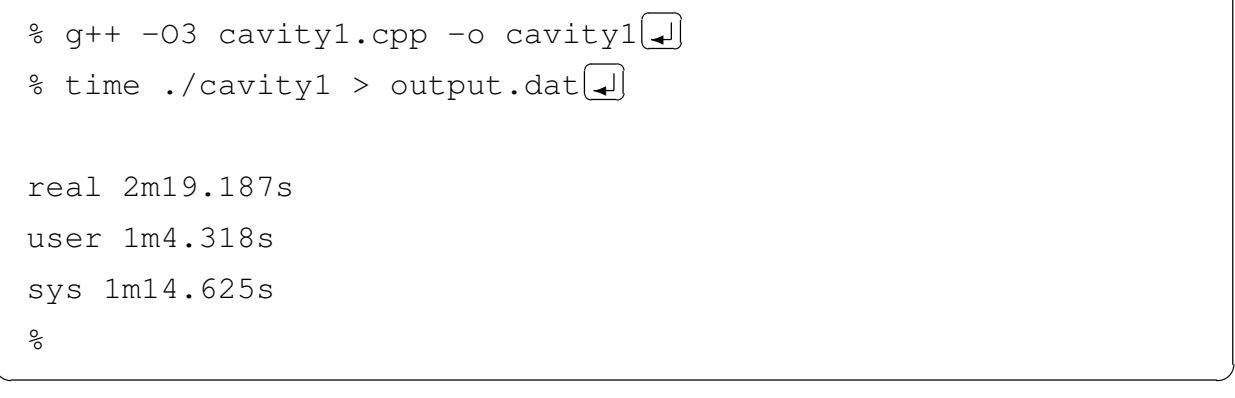

 $\text{``user''}$   $\qquad \qquad 82$   $\qquad \qquad 64$   $\qquad \qquad 2$ 

'sys'

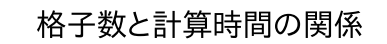

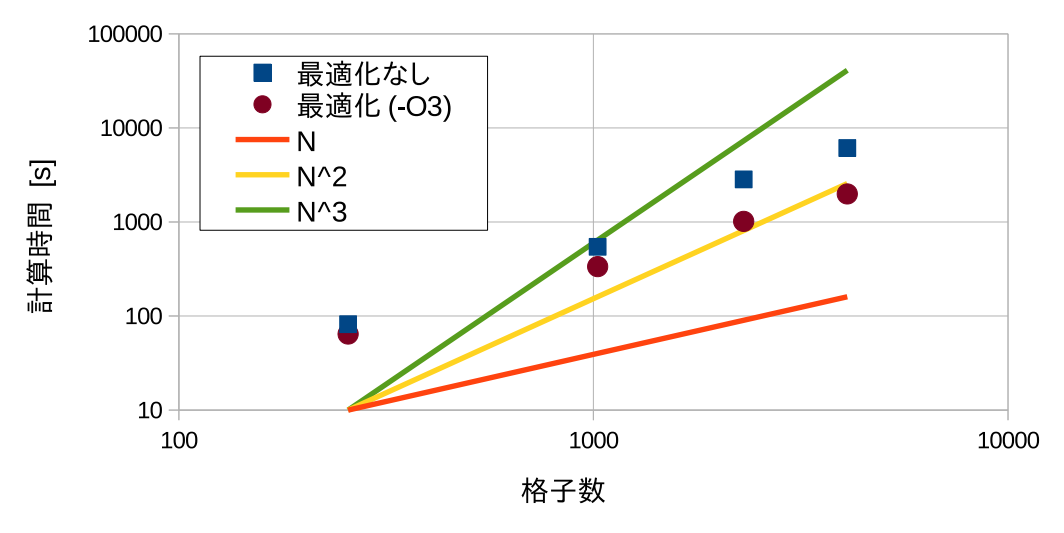

 $9.2$ 

### % gprof./cavity1 gmon.out > gprof.out % gprof Flat profile Call graph Flat profile

 $\mathrm{gprof}$ 

GNU C++ comprof example and the group of  $\mathbb{R}$ 

gmon.out

% ./cavity1 > output.dat $\Box$  $\frac{6}{\sqrt{2}}$ 

% g++ -pg cavity1.cpp -o cavity1 $\Box$ 

 $\text{gprof}$  -pg  $\text{--}$ 

☞ 性能解析(Wikipedia

10

#### $16 \times 16$

```
Flat profile:
Each sample counts as 0.01 seconds.
 % cumulative self self total
time seconds seconds calls ms/call ms/call name
89.55 30.23 30.23 100000 0.30 0.30 LU_solve(dou
ble const (*) [256], double*)
10.44 33.76 3.52 main
 0.09 33.79  0.03  1  30.03  30.03  LU_decomp(do
uble (*) [256])
 0.00 33.79 0.00 1 0.00 0.00 _GLOBAL__sub
I_{u}u
 0.00 33.79  0.00  1  0.00  0.00  static_ini
tialization_and_destruction_0(int, int)
```
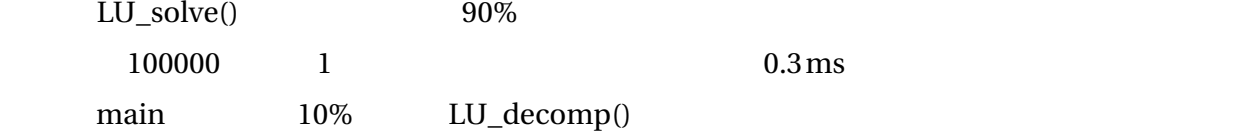

 $10.1$ 

 $-O2$ 

```
\frac{1}{2} q++ -02 -pq cavity1.cpp -o cavity1\boxed{4}% ./cavity1 > output.dat\boxed{4}\frac{1}{2}
```

```
Flat profile:
Each sample counts as 0.01 seconds.
 % cumulative self self total
time seconds seconds calls Ts/call Ts/call name
100.78 9.39 9.39 LU_solve(dou
ble const (*) [256], double*)
 0.11 9.40 0.01 LU_decomp(do
uble (*) [256])
 0.00 9.40 0.00 1 0.00 0.00 GLOBAL sub
I_u
```
 $LU\_solve()$  100% !? main  $-03$ Flat profile: Each sample counts as 0.01 seconds. % cumulative self self total time seconds seconds calls Ts/call Ts/call name 100.90 9.10 9.10 LU\_solve(dou ble const (\*) [256], double\*) 0.00 9.10 0.00 1 0.00 0.00 GLOBAL sub  $I_u$ LU\_decomp()  $2 \qquad \qquad \text{main}()$  $\text{main}()$ 3 LU\_decomp() LU\_decomp() 1 LU\_decomp() LU\_solve() SMAC Poisson **Provides Provides**  $SMAC$ 

## $\overline{2}$   $\overline{1}$

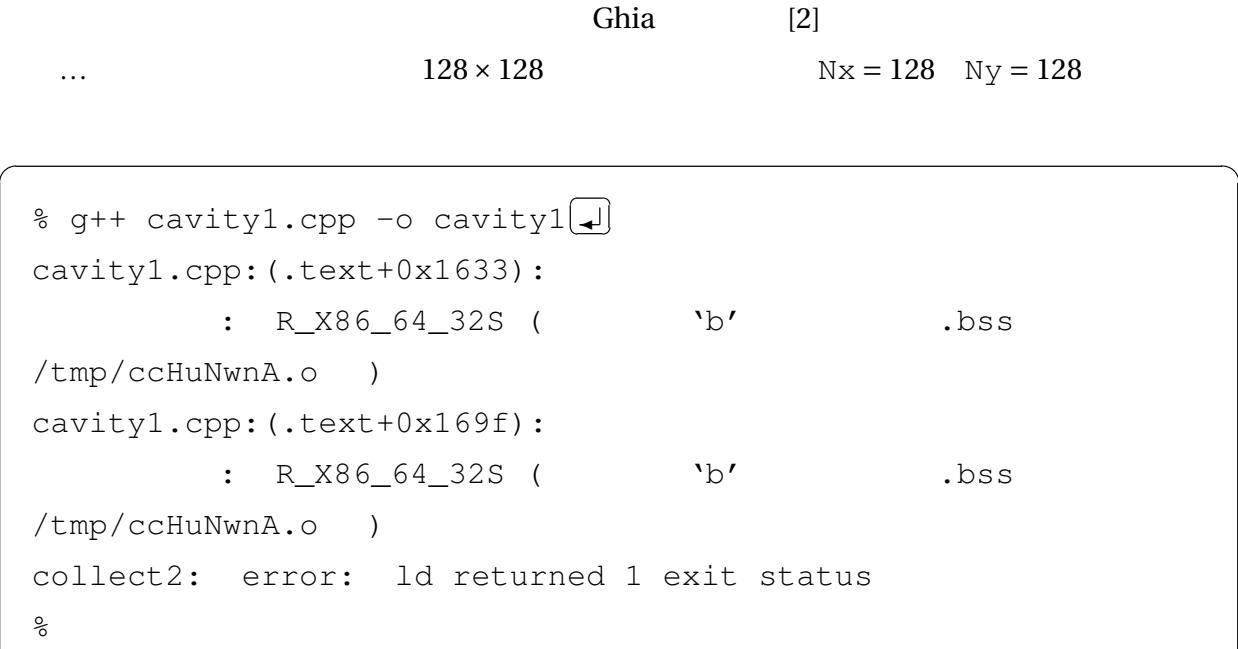

 $\mathbf{b}$ ss  $\mathbf{b}$ 

☞ .bss Wikipedia

…<br>…あれ, こころにかコンパイルできません...

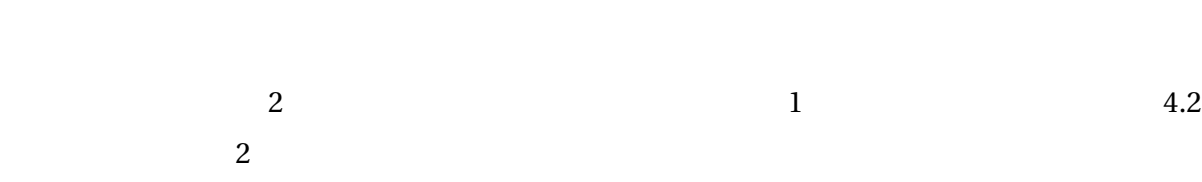

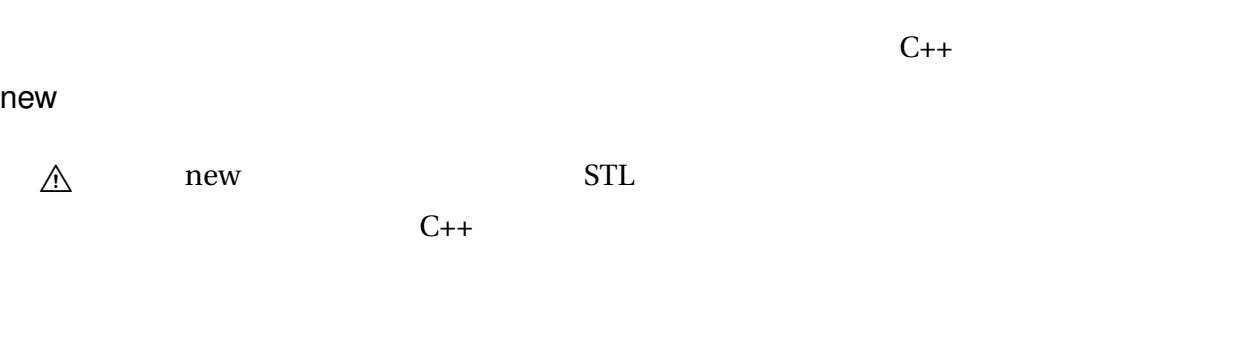

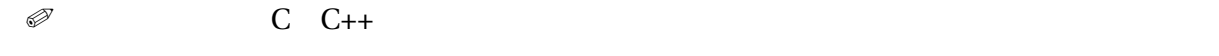

 $11.1$ 

| $\frac{1}{2}$     |  |
|-------------------|--|
| double *u;        |  |
| double *v;        |  |
| <b>double</b> *p; |  |
|                   |  |
| // SMAC           |  |
| double *up;       |  |
| double *vp;       |  |
|                   |  |
| $\frac{1}{2}$     |  |
| double *phi;      |  |

 $\overline{a}$ 

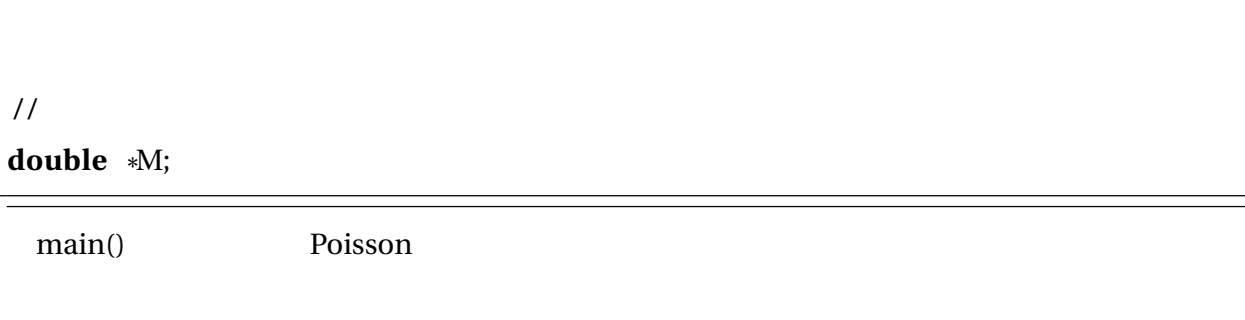

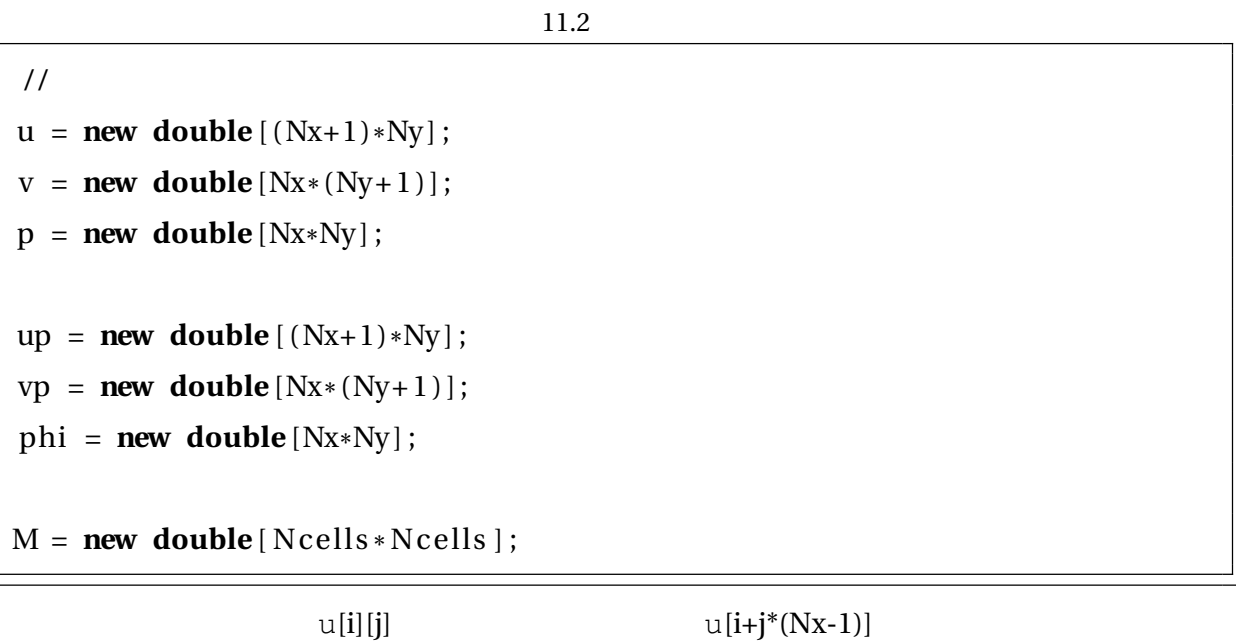

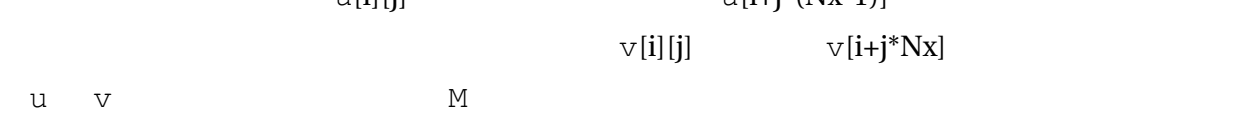

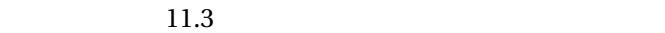

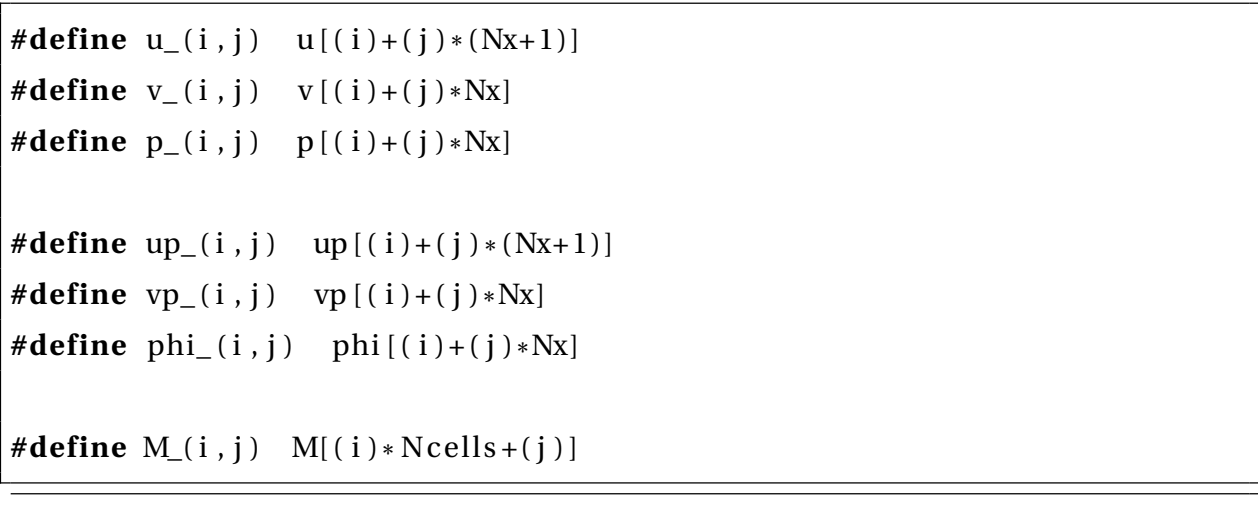

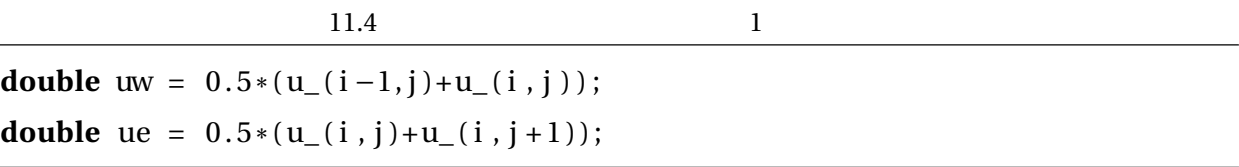

 $LU$ 

11.5 LU 1

```
/ / 線型方程式を解くための関数
/ / A LU分解して,そのままAに入れる.ピボット選択はしていない.
void LU_decomp(double *A)
{
#define A_{i}(i, j) A[(i)*Ncells+(j)]// # define A_{i}(i, j) A_{i}(i) + (j) * Ncells ]
  std::corr \ll \_FILE_ << '(' << \_LINE_ << ''): Enter_ '' <<
     __PRETTY_FUNCTION__ << ' . ' << s td : : endl ;
  for (int k = 0; k < Ncells -1; ++k) {
    double w = 1./A_-(k,k);for (int i = k+1; i < Ncells; +i) {
      A_-(i, k) \cong w;for (int j = k+1; j < Ncells; ++j)
       A_(i,j) −= A_(i,k)*A_(k,j);
    }
  }
  std::corr \ll \_FILE\_ \ll '(' \ll \_LINE\_ \ll ''): \_Leave'' \ll__PRETTY_FUNCTION__ << ' . ' << s td : : endl ;
}
\iota// LU*x = bx=b b
void LU_solve (double const *
LU, double *b )
{
#define LU<sub>_</sub>(i,j) LU[(i)*Ncells+(j)]
  // # define LU_(i, j) LU(i) + (j) * N cells/ / LU LU分解済みの係数行列
  for (int k = 1; k < Ncells; ++k)
```
}

```
for (int i = 0; i < k; +ib[k] −= LU_(k, i) *b[i];
for (int k = Ncells -1; k > = 0; --k) {
  for (int i = k+1; i < Ncells; +i)
   b[k] −= LU_(k, i) *b[i];
 b[k] /= LU_{k,k};}
```
 $4.3$  LU

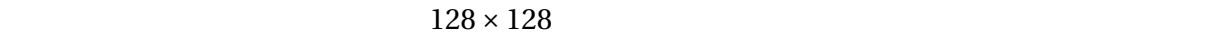

### 11.2  $\blacksquare$

 $C_{++}$  2 u[0][0] u[0][1] u[0][2] ... u[0][Ny-1] u[1][0] u[1][1]  $u[1][2]$  ...

 $3.1$ 

 $u[i][j]$   $u[i+j*(Nx-1)]$ **FORTRAN** でもないことですが、この式ではないです。これは FORTRAN でんちょうかい [u](#page-16-0)[0][0] u[1][0] u[2][0] ... u[Nx][0] u[0][1] u[1][1] u[2][1] ...

```
11.6
```

```
for (int j = 0; j \le Ny - 1; ++j)
  for (int i = 1; i <= Nx - 1; ++i) {
    / / upの計算
  }
for (int j = 1; j \le Ny - 1; ++j)
  for (int i = 0; i \leq Nx - 1; +i) {
    / / vpの計算
  }
```
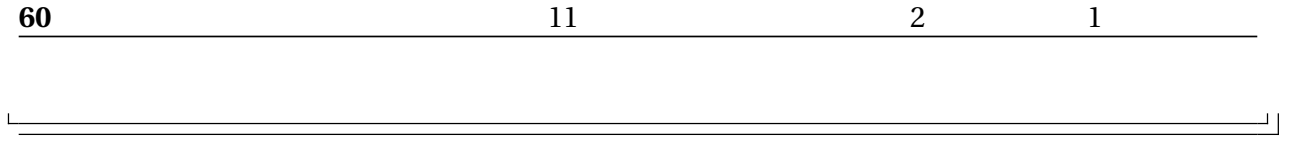

## **STL**
$[1]$  2014 ISBN978-4-8425-0526-8

[2] Ghia, UKNG and Ghia, Kirti N and Shin, CT, High-Re solutions for incompressible flow using the Navier-Stokes equations and a multigrid method, Journal of Computational Physics Vol. 48, No. 3, pp. 387–411 (1982).

付録 A

```
A.1 2
 1 #include <iostream >
 2 #ifdef DEBUG
 3 #include <cmath> // for debug
 4 #endif / / DEBUG
 5
 6 | // \frac{1}{2} \frac{1}{2} \frac{1}{2} \frac{1}{2} \frac{1}{2} \frac{1}{2} \frac{1}{2} \frac{1}{2} \frac{1}{2} \frac{1}{2} \frac{1}{2} \frac{1}{2} \frac{1}{2} \frac{1}{2} \frac{1}{2} \frac{1}{2} \frac{1}{2} \frac{1}{2} \frac{1}{2} \frac{1}{2} \frac{1}{2} \frac7 double const Lx = 1.;
 8 double const Ly = 1.;
 9 double const U = 1.;
10
11 / / Reynolds
12 double const Re = 1.;
13
14 | // \blacksquare15 int const Nx = 16;16 int const Ny = 16;17 int const Ncells = Nx*Ny; // number of cells
18
19 //
20 \vert double u[Nx+1][Ny];
21 double v[Nx][Ny+1];22 double p[Nx][Ny];
```

```
23
24 | // SMAC
25 double up [Nx+1] [Ny];
26 double vp [Nx ] [Ny+ 1 ];
27
28 //
29 double phi [Nx ] [Ny ] ;
30
31 | // \frac{1}{1}32 double t_end = 1 0 . ;
33 double dt = 0.0001;
34
35 \frac{1}{11}36 double M[ Ncells ] [ Ncells ] ;
37
38 | // \frac{1}{2}39 1140 double b [ Ncells ] ;
41
42 | // \frac{1}{2} //
43 | // A LU A
44 void LU_decomp(double A [ ] [ Ncells ] )
45 {
46 for ( in t k = 0; k < Ncells − 1; ++k ) {
47 double w = 1.A[k][k];48 for (int i = k+1; i < Ncells; ++i) {
49 | A[i][k] \approx w;50 for (int j = k+1; j < Ncells; ++j)
51 | A[i][j] -= A[i][k]*A[k][j];
52 }
53 }
54 | }
55
56 | // LU*x=b b
```

```
57 void LU_solve (double const LU [ ] [ Ncells ] , double b [ ] )
58 {
59 // LU LU
60 for (int k = 1; k < Ncells; ++k)
61 for (int i = 0; i < k; ++i)
62 | b [k] - LU[k] [ i ] * b [ i ];
63 for (int k = Ncells -1; k > = 0; --k) {
64 for (int i = k+1; i < Ncells; +i)
65 b [k] - LU[k] [ i ] * b [ i ];
66 | b[k] /= L U[k] [k];67 }
68 | }
69
70 # i f d e f DEBUG
71 | // b = A * x72 void Matvec (double const A [ ] [ Ncells ] , double const x [ ] , double b [ ] )
73 \mid \{74 for (int i = 0; i < Ncells; ++i) {
75 | b[i] = 0.;
76 for (int j = 0; j < Ncells; ++j)
77 b [i] + = A [i] [j] *x [j];
78 }
79 \mid \}80 #endif / / DEBUG
81 int main()
82 \mid \{83 | // Australian Australian Australian Australian Australian Australian Australian Australian Australian Australian Australian Australian Australian Australian Australian Australian Australian Australian Australian Aus
84 double dx = Lx / Nx;
85 double dy = Ly / Ny;
86
87 | // Re
88 double nu = U*
Lx/Re ;
89
90 double t = dt ;
```
92 *| // Poisson*  $93$  // *M* 0

91

```
94 for (int i = 0; i <= Nx − 1; ++i)
95 for (int j = 0; j <= Ny - 1; ++j) {
96 int P = i + j *Nx;
97 int S = i +(j −1)*Nx;
98 int W = (i-1)+ j *Nx;
99 int E = (i+1)+j *Nx;
100 int N = i + (j + 1) * Nx;101 if (j \ge 1) {
102 M[P] [S] = 1./(dy*dy);
103 M[P | P | = 1. / (dy * dy);104 }
105 if (i > = 1) {
106 | M[P] [W] = 1.7 \, (dx * dx);
107 M[P | P | = 1. / (dx * dx);108 }
109 if (i <= Nx − 2) {
110 | M[P][E] = 1.7 (dx*dx);111 | M[P] [P] -= 1. / (dx*dx);
112 }
113 if (j \leq Ny - 2) {
114 M[P][N] = 1.7 (dy*dy);115 M[P | P | = 1. / (dy * dy);116 }
117 }
118 \#ifdef DEBUG
119 double OrigM [ Ncells ] [ Ncells ];
120 for (int i = 0; i <= Nx*Ny − 1; ++i)
121 for (int j = 0; j <= Nx*Ny − 1; ++j)
122 \left| \text{OrigM}[\text{i}][\text{j}] = M[\text{i}][\text{j}]; \right.123 #endif / / DEBUG
124 // M LU
```

```
125 LU_decomp(M);
126
127 //
128 while (t \leq t_{end}) {
129 \vert std:: cout << "Time: \vert" << t << std:: endl;
130 \vert std:: cerr << "Time: \vert" << t << std:: endl;
131
132 // 1: 1: The 1: The 1: \frac{1}{2}133 // u up
134 for (int i = 1; i <= Nx − 1; ++i)
135 for (int j = 0; j <= Ny − 1; ++j) {
136 // x137 double uw = 0.5 * (u[i −1][j] + u[i][j]);
138 double ue = 0.5*(u[i][j]+u[i+1][j]);
139
140 double uux = ((ue*ue)−(uw*uw)) / dx;
141
142 // y143 // // \frac{1}{2} //
144 double us, vs, un, vn;
145 if (0 == i) {
146 us = vs = 0.;
147 } e lse {
148 | us = 0.5 * (u[i][j-1] + u[i][j]);
149 | vs = 0.5 * (v[i −1][j] + v[i][j]);
150 }
151 if (Ny − 1 == j) {
152 un = U;
153 vn = 0.;
154 } e lse {
155 | un = 0.5*(u[i][j] + u[i][j+1]);156 vn = 0.5*(v[i-1][j+1] + v[i][j+1]);
```

```
158 double uvy = (un*vn – us*vs)/dy;
```
}

```
159
160 // x
161 double dpdx = (p[i][j] − p[i-1][j])/dx;
162
163 // x164 double uxx = (u[i-1][j] - 2∗u[i][j] + u[i+1][j])/(dx*dx);
165 double uyy;
166 if (0 == j) {
167 double us = 0.;
168 | uyy = (8./3.*us − (8./3.+4./3.)*u[i][j] + 4./3.*u[i][j+1])/(dy*
               dy ) ;
169 } else if (Ny − 1 == j) {
170 double un = U;
171 | uyy = (4. / 3. * u[i ] [ j −1] − (4. / 3. + 8. / 3.) * u[i ] [ j ] + 8. / 3. * un ) / (dy *
               dy ) ;
172 } e lse
173 | uyy = (u[i][i-1] - 2*u[i][i] + u[i][i+1])/(dy*dy);174
175 | up[i][j] = u[i][j] + dt * (−(uux+uvy) -dpdx + nu * (uxx+uyy));
176 }
177
178 // v vp
179 for (int i = 0; i <= Nx - 1; ++i)
180 for (int j = 1; j <= Ny − 1; ++j) {
181 // x
182 double uw, w, ue, ve;
183 if (0 == i) {
184 uw = vw = 0;
185 } e lse {
186 | ww = 0.5 * (u[i][j-1] + u[i][j]);
187 | vw = 0.5 * (v[i −1][j] + v[i][j]);
188 }
189
190 if (Nx − 1 == i) {
```

```
191 ue = ve = 0;
192 } e lse {
193 | ue = 0.5 * (u[i + 1][j − 1] + u[i + 1][j]);
194 | ve = 0.5*(v[i][j] + v[i+1][j]);
195 }
196 double vux = (−(vw*uw)+(ve*ue))/dx;
197
198 // y
199 double vs = 0.5*(v[i][j-1] + v[i][j]);
200 double vn = 0.5*(v[i][j] + v[i][j+1]);201
202 | double vvy = (−vs∗vs + vn∗vn)/dy;
203
204 // 	 y
205 double dpdy = (-p[i][j-1] + p[i][j])/dy;206
207 / / 粘性項 y
208 double vxx ;
209 if (0 == i) {
210 double vw = 0.;
211 vxx = (8./3.*vw − (8./3.+4./3)*v[i][j] + 4./3.*v[i+1][j])/(dx*
              dx ) ;
212 } else if (Nx − 1 == i) {
213 double ve = 0;
214 vxx = (4./3.*v[i-1][j] − (8./3.+4./3)*v[i][j] + 8./3.*ve)/(dx*
              dx);
215 } e lse
216 | vxx = (v[i-1][j] - 2*v[i][j] + v[i+1][j])/(dx*dx);
217 | double vyy = (v[i][j-1] − 2*v[i][j] + v[i][j+1])/(dy*dy);
218
219 | vp[i][j] = v[i][j] + dt*(−(vux+vvy) -dpdy + nu*(vxx+vyy));
220 }
```
*| // 2:* 23

```
223 // // and // and // and // and // and // and // and // and // and // and // and // and // and // and // and // and // and // and // and // and // and // and // and // and
224 for (int i = 0; i <= Nx - 1; ++i)
225 for (int j = 0; j <= Ny − 1; ++j)
226 | b [ i + j *Nx] = ((-up [ i ] [ j ] + up [ i + 1 ] [ j ] ) / dx + (-vp [ i ] [ j ] + vp [ i ] [ j + 1 ] ) /
                 dy / dt;
227
228 \#ifdef DEBUG
229 double RHS[Ncells];
230 for (int i = 0; i < Ncells; ++i)
231 RHS[i] = b[i];232 #endif / / DEBUG
233
234 // //
235 LU_solve (M, b);
236
237 | #ifdef DEBUG
238 //
239 double prod [Ncells ];
240 | Matvec (OrigM, b, prod);
241 double sum diff = 0.;
242 for (int i = 0; i < Ncells; ++i)
243 sum_diff += (RHS[ i ]−prod [ i ] ) *
(RHS[ i ]−prod [ i ] ) ;
244 std:: cerr << "RMS of Diff == " << sqrt(sum_diff / Ncells) << std::
             endl ;
245 #endif / / DEBUG
246
247 | // b −−> phi !!
248 for (int i = 0; i <= Nx - 1; ++i)
249 for (int j = 0; j <= Ny − 1; ++j)
250 | phi [i] [j] = b[i+j*Nx];251
252 // 3: 3:
253 for (int i = 0; i <= Nx - 1; ++i)
254 for (int j = 0; j <= Ny − 1; ++j)
```

```
255
             p[i][j] += ph[i][j];256
         for (int i = 1; i <= Nx - 1; ++i)
257
           for (int j = 0; j \le Ny - 1; ++j)
258
259
             u[i][j] = up[i][j] - dt*(-phi[i-1][j] + phi[i][j])/dx;260
         for (int i = 0; i <= Nx - 1; ++i)
261
262
           for (int j = 1; j \le Ny - 1; ++j)
263
             v[i][j] = vp[i][j] - dt*(-phi[i][j-1] + phi[i][j])/dy;264
265
         \frac{1}{2}1/P266
267
         std::count \ll "P" \ll std::end;268
         for (int i = 0; i <= Nx - 1; ++i)
269
           for (int j = 0; j \le Ny - 1; +i)
270
             std::count \leq p[i][j] \leq std::end;271
272
         1/ Ustd::cut << "U" << std::end;273
274
         for (int i = 1; i <= Nx - 1; ++i)
           for (int j = 0; j \le Ny - 1; ++j)
275
276
             std::cut \ll u[i][j] \ll std::end;277
         11V278
         std::cut << "V" << std::end;279
         for (int i = 0; i <= Nx - 1; ++i)
280
281
           for (int j = 1; j \le Ny - 1; ++j)
282
             std::cut \ll v[i][j] \ll std::end;283
284
    #ifdef DEBUG
         \frac{1}{2}285
         double sum_voldiff = 0;
286
         for (int i = 0; i <= Nx - 1; ++i)
287
288
           for (int j = 0; j \le Ny - 1; ++j) {
```
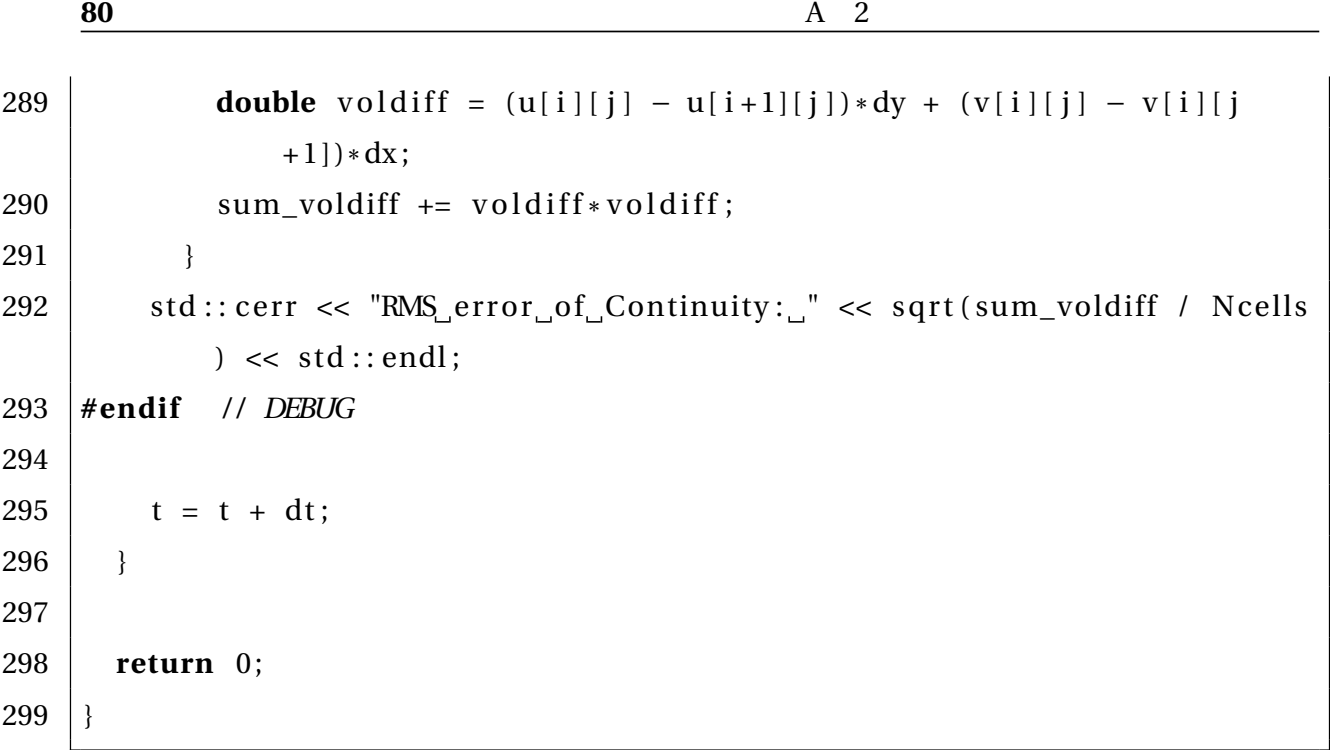

## $\overline{B}$

## VTK Python

B.1 VTK 1 *# ! / usr / bin / env python* 2 <sup>#</sup> data2vtk.py − convert kartesian data to VTK files 3 4 **import** sys , re 5 6 | Nx = 16  $7 \mid Ny = 16$ 8  $9 \, \text{d}x = 1.7 \, \text{Nx}$  $10 \, \text{dy} = 1./\,\text{Ny}$ 11 12  $\det$  write\_flow\_field (dstname, srcname, t, p, u, v): 13 | "Write\_data\_in\_VTK\_format\_to\_a\_file" 14  $\vert$  f = **open**(dstname, 'w') 15  $\vert$  f . write ("#<sub>ri</sub>vtk<sub>ri</sub>DataFile Version<sub>1</sub>2.0\n") 16  $\vert$  f. write ("Flow\_field\_generated\_from\_%s,\_time:\_%g\n" % (srcname, t))  $17$  f. write ("ASCII\n") 18 f. write ("DATASET, STRUCTURED\_GRID\n") 19 f. write ("DIMENSIONS  $\%d$   $\%d$   $1\n'$  % (Nx, Ny)) 20 f. write ("POINTS\_%d\_float \n" %  $(Nx*Ny)$ )

 *# Coordinates* 23 **for** i in range  $(Nx)$ : **for** j **in range** (Ny ) : 25  $xc = (i+0.5) * dx$ 26 |  $yc = (j + 0.5) * dy$ 27  $\vert$  f. write ("%g %g 0\n" % (xc, yc)) 29  $\vert$  f. write ("POINT\_DATA\_%d\_\n" % (Nx\*Ny)) f. write ("SCALARS  $P_{\text{u}}$ float  $1\$  n") f. write ("LOOKUP\_TABLE default \n") **for** i **in range** (Nx ) : **for j in range** (Ny): 34 |  $pc = p[i*Ny+j]$ 35  $\vert$  f. write ("%g\n" % pc) f. write ("VECTORS U float \n") **for** i **in range** (Nx): **for** j **in range** (Ny ) : 40 **if**  $i = 0$ : 41  $10w = 0$  **e lse** : uw = u [ ( i *−*1)\*Ny+ j ] **i f** i == Nx *−* 1: ue = 0 **e lse** : 47 |  $ue = u[i*Ny+j]$ **if**  $j = 0$ :  $\begin{array}{ccc} 49 & \vline \end{array}$  vs = 0 **e lse** : 51 vs = v[i \* (Ny−1)+(j −1)] **i f** j == Ny *−* 1: vn = 0 **e lse** :

B VTK Python

```
55
                  vn = v[i * (Ny-1)+j]56
               f.write ("%g_%g_0\n" % (0.5*(uw+ue), 0.5*(vs+vn)))f.close()57
58
   args = sys.argv59
60
   \arg c = \text{len}(\arg vs)61
62
   if argc != 2:
63
       sys.exit('Usage: python %s datafile' % argvs [0])
64
65
   # Read flow data
66
67
   68
   f = \text{open}(\text{args}[1])lines = f.readlines()69
   f.close()70
71
72
   mode = 'T'p = [1]73
74
   u = []V = [75
   curtime = 0.
76
   count = 077
   write\_results = False78
   for line in lines:
79
       if re.match('\wedge\#', line):
80
           continue
81
       if mode == 'T':
82
           if re.match('\landTime:', line):
83
84
               curtime = float(line [6:])if re.match('\wedge d+(\lambda \cdot d)?; line [6:]):
85
                  write\_results = True86
                  print "Time:", curtime
87
               \# else:
88
```
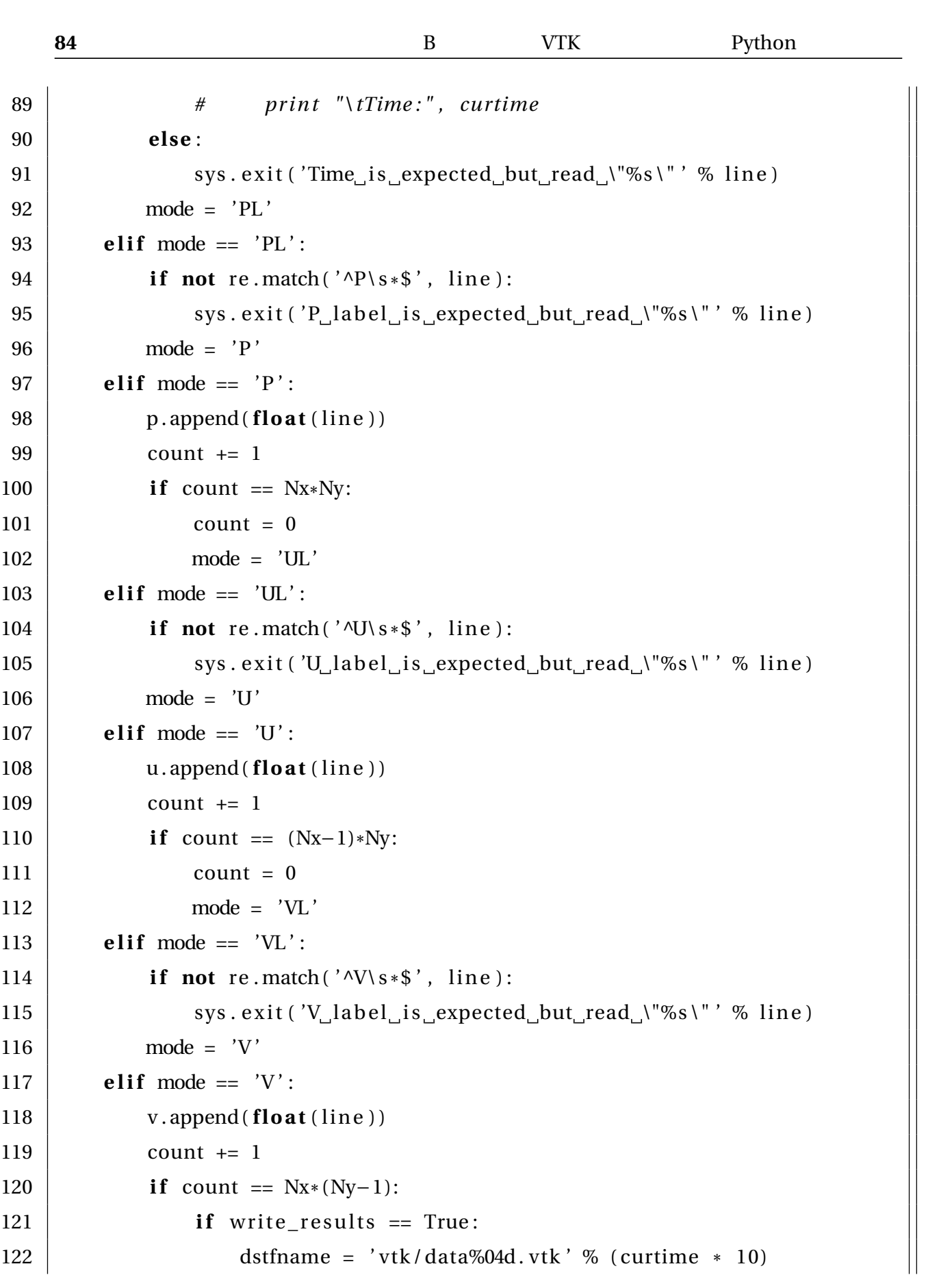

```
123
                     write_flow_field(dstfname, argvs[1], curtime, p, u, v)
                     write_results = False
124\,count = 0125
                mode = 'T'126
127
                 p = []u = []128\,V = []129
         else:
130\,sys.exit('Unsupported_line_\"%s\"' % line)
131
    #eof
132
```
Matve[c,](#page-55-0) – ParaView, [43](#page-33-0) Poisson , 25 Python, 43 sparse ma[trix](#page-47-0), time, 47  $,43$  $-$  , 38 最適 [化](#page-51-0), 49 ,  $15$  $\,$  ,  $3$ 疎行列, 7  $\mathcal{L}$ デバッ グ, [37](#page-19-0) バグ, 37  $, 35$ 標準エラー出力, 39  $, 51$ , 35

CFD,

gprof, 51

 ${\rm LU} \qquad , 29$